Version

# 5.0

## U. S. CUSTOMS AND BORDER PROTECTIONBUSINESS RULES AND PROCESS DOCUMENT (**TRADE**)

# ACE Entry Summary

U.S. CUSTOMSAND BORDER PROTECTION Office of International Trade 1400 L Street NW Washington, DC 20229

## Table of Contents

#### Background

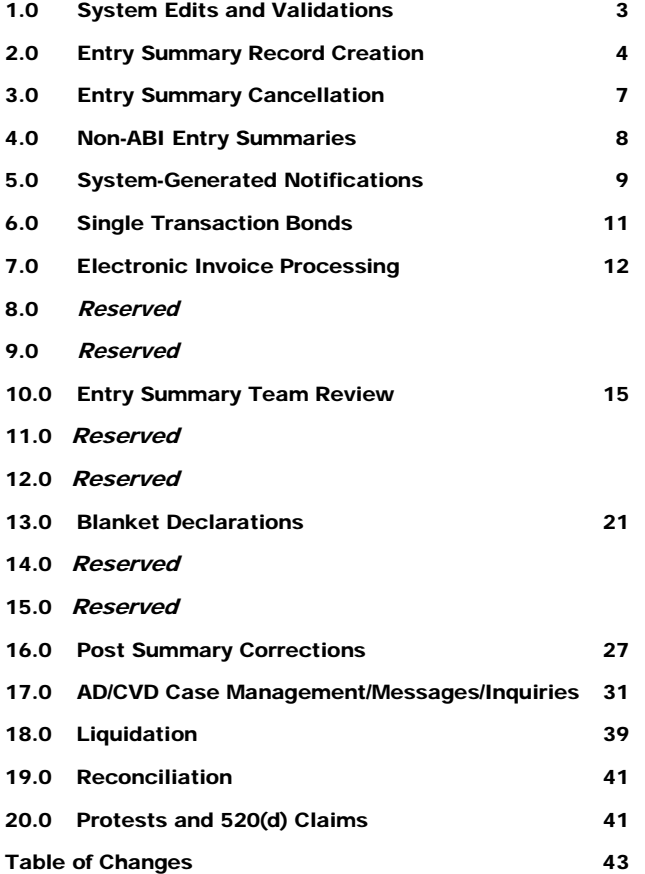

## Automated Commercial Environment Entry Summary Processing

#### Overview

T he purpose of this document is to outline entry summary processing in the Automated Commercial Environment (ACE). ACE is the system of record for entry summaries filed in ACE. This change moves the import process from a paper-based system to a true electronic system of recordkeeping. A change of this significance requires revised operational policies and procedures, which this document addresses. This document is a living document and will be updated as additional ACE functionality is added.

ACE ESAR Release A2.3.2.a was announced in the Federal Register on December 30, 2009. Entry summaries filed in ACE must be filed via the Automated Broker Interface and paid via statement processing. Entry types 01 consumption, 03-antidumping/countervailing duty (AD/CVD), and 11-informal are the only entry types included in this release. The latest deployment ACE Deployment, "Deployment E" will take place on June 27, 2015 and will include entry types 51 and 52.

This document has been updated to clarify several processes and procedures related to ACE entry summary and post summary correction functionality. Please note this document will address the processes and functionality though out the ACS to ACE transition. Additional versions of this document will be issued though out the ACS to ACE transition during 2016. ACE filed entries will include entry types 01, 03, 11, 23, 51 and 52. Trade members will be notified as new versions of this document are released.

If you have any comments or questions about this document please email [OTENTRYSUMMARY@CBP.DHS.GOV](mailto:OTENTRYSUMMARY@CBP.DHS.GOV)

#### ACE Transaction Timeline

#### **February 28, 2016**

Beginning February 28, 2016 CBP will start divesting the legacy Automated Commercial System (ACS) by:

- 1. Offer limited Client Representative and Technology Service Desk support to the trade for entry/entry summary types that remain in ACS.
- 2. Perform ACS maintenance during peak business hours.
- 3. Provide processing priority to ACE entries where corresponding ACS entries are still available.

#### **March 31, 2016**

Filers will be required to file in ACE and no longer permitted to file in ACS for the following transactions:

- 1. The following electronic **entry summary** types must be filed in ACE:
	- 01 Consumption
	- 03 Consumption Antidumping/Countervailing Duty
	- 11 Informal
	- 23 Temporary Importation Bond (TIB)
	- 51 Defense Contract Administration Service Region (DCASR)
	- 52 Government Dutiable
- 2. Electronic entry **and** entry summaries must be submitted for the following agencies in ACE, unless paired with other Partner Government Agency (PGA) data:
	- Animal and Plant Health Inspection Service (APHIS) for Lacey Act transactions
	- National Highway Traffic Safety Administration (NHTSA)

3. The implementation of these capabilities through ACE means that the filing of the following transactions **will no longer be accepted** in ACS:

- Entry summary types  $01, 03, 11, 23, 51$  and  $52$
- APHIS Lacey data on entries/entry summaries, unless paired with other PGA data on the same submission
- NHTSA data on entries/entry summaries, unless paired with other PGA data on the same submission

#### **May 28, 2016**

Filers will be required to file in ACE and no longer permitted to file in ACS the following transactions.

- 1. The following electronic **entry** types must be filed in ACE:
	- $\bullet$  01 Consumption
	- 03 Consumption Antidumping/Countervailing Duty
	- $\bullet$  11 Informal
	- 23 Temporary Importation Bond (TIB)
	- 51 Defense Contract Administration Service Region (DCASR)
	- 52 Government Dutiable

Required filing of these entry types includes entries with APHIS Lacey Act and NHTSA data, unless paired with other PGA data.

- 2. Electronic entry **and** entry summaries must be submitted for the following entry types in ACE:
	- 06 Consumption Foreign Trade Zone (FTZ)
	- APHIS Lacey data on entries/entry summaries, unless paired with other PGA data on the same submission.

• NHTSA data on entries/entry summaries, unless paired with other PGA data on the same submission.

Required filing of this entry type includes entries with APHIS Lacey Act and NHTSA data, unless paired with other PGA data.

The implementation of these capabilities through ACE means that the filing of the following transactions **will no longer be accepted** in ACS:

- Entry types 01, 03, 11, 23, 51 and 52
- Entry **or** entry summary type 06
- Entry summary types  $01, 03, 06, 11, 23, 51$  and  $52$  with APHIS Lacey data, unless paired with other PGA data on the same submission.
- Entry summary types  $01, 03, 06, 11, 23, 51$  and  $52$  with NHTSA data, unless paired with other PGA data on the same submission.

Food and Drug Administration (FDA) filings will continue to be allowed in ACS to provide more time for industry to transition to ACE. Further information will be provided on the mandatory filing in ACE for FDA data.

#### **Summer 2016 (Specific dates to be provided)**

Filers will be required to file in ACE and no longer permitted to file in ACS the following transactions.

1. The following electronic **entry and entry summary** types with no PGA data (except for APHIS Lacy or NHTSA) will be deployed and must be filed in ACE:

#### **Entry Types:**

- 02 Consumption Quota/Visa
- 07 Consumption Antidumping/Countervailing Duty and Quota/Visa Combination
- 12 Informal Quota/Visa (other than textiles)
- 21 Warehouse
- 22 Re-Warehouse

#### **Entry Summary Types:**

- 02 Consumption Quota/Visa
- 07 Consumption Antidumping/Countervailing Duty and Quota/Visa Combination
- 11 Informal
- 12 Informal Quota/Visa (other than textiles)
- 21 Warehouse
- 22 Re-Warehouse
- 31 Warehouse Withdrawal Consumption
- 32 Warehouse Withdrawal Quota
- 34 Warehouse Withdrawal Antidumping/Countervailing Duty
- 38 Warehouse Withdrawal Antidumping/Countervailing Duty & Quota/Visa Combination
- 2. Throughout summer 2016, the following agencies will provide for filing electronically in ACE as their pilots are concluded.
	- Agricultural Marketing Service (AMS)
	- Bureau of Alcohol, Tobacco and Firearms and Explosives (ATF);
	- Remaining APHIS data;
	- Centers for Disease Control (CDC);
	- Defense Contract Management Agency (DCMA);
	- Directorate of Defense Trade Controls (DDTC);
	- Drug Enforcement Administration (DEA);
	- Enforcement and Compliance Commission (E&C);
	- Environmental Protection Agency (EPA);
	- Fish and Wildlife Service (FWS);
	- Food Safety and Inspection Service (FSIS);
	- National Marine Fisheries Service (NMFS); and
	- Alcohol and Tobacco, Tax and Tariff Bureau (TTB).

For details on the current status and how to participate in PGA pilots, please reference the PGA documentation at [cbp.gov/ace-pga.](http://cbp.gov/ace-pga)

The implementation of these capabilities through ACE means that the filing of the following transactions **will no longer be accepted** in ACS:

- Entry types 02, 07, 12, 21, or 22
- Entry Summary types 02, 07, 12, 21 and 22, 31, 32, 34 or 38
- Data for the PGAs listed above

Further information will be provided on the deployment of remaining core trade processing capabilities in ACE, and the mandatory use of ACE for all remaining electronic portions of the CBP cargo process.

#### **Optional and Available ACE Functions during Transition**

In addition to the specified filing requirements for each mandatory date, electronic filings will be permitted in ACE for those wishing/opting to file in ACE prior to the mandatory filing requirements for the following:

- Entry summary types 01, 03, 11, 23, 51, and 52, until March 31, 2016 when they are required in ACE
- Data for APHIS Lacey Act or NHTSA, until March 31, 2016 when it is required in ACE
- Entry types  $01, 03, 11, 23, 51,$  and 52, until May 28, 2016 when they are required in ACE
- Entry and entry summary type 06, until May 28, 2016 when it is required in ACE

• Data for PGAs, other than NHTSA or APHIS Lacey Act, that are piloting in ACE, until their respective pilots are complete in Summer 2016

We would like to reiterate that the updated transition timeline aligns with the December 2016 deadline for full implementation of the Single Window via ACE. CBP appreciates all efforts from the CBP, trade community, and PGA stakeholders as we continue to work together toward the complete and successful transition to ACE.

#### Background

The importation of goods into the United States, is generally a two-part process consisting of 1) filing the cargo release documents necessary to determine whether merchandise may be released from U.S. Customs and Border Protection (CBP) custody, and 2) filing the entry summary documents that pertain to merchandise classification, duty, taxes, and fees.

Currently, over 99 percent of all entry summaries are filed electronically using the Electronic Data Interchange (EDI).

The interface system that allows EDI transmissions to CBP's automated systems is the Automated Broker Interface (ABI). Entry summaries are categorized by "entry type" to facilitate more effective processing of these transactions. Ninety-six percent of all entry summaries filed are type 01 consumption and type 11-informal. Consumption entries are generally filed for commercial shipments and are supported by a surety bond to ensure compliance and payment of duties, taxes, and fees. Informal entries are typically low-value commercial and personal imports entered into the U.S. for consumption. In general, informal entries are valued at \$2,500 or less unlessthe goods are subject to import restrictions for which other rules apply.

Throughout this document there are "process icons" to indicate a system action, or when a filer or CBP initiates an action:

- I C O N K E Y
- Filer initiated action
- $\mathbf{m}$  CBP initiated action
- System action
- Offline process

THIS PAGE LEFT BLANK

#### THIS PAGE LEFT BLANK

## 1.0 System Edits and Validations

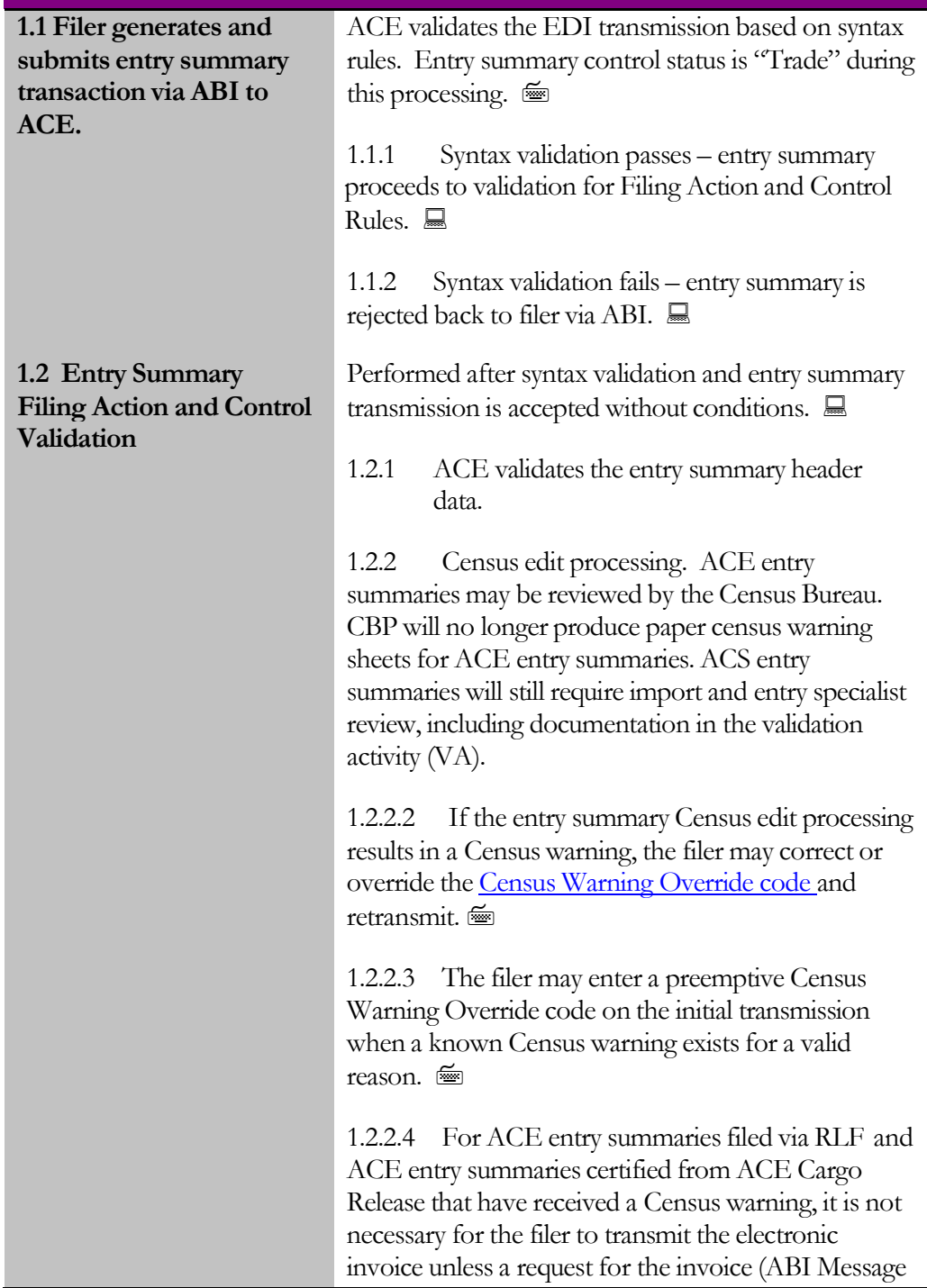

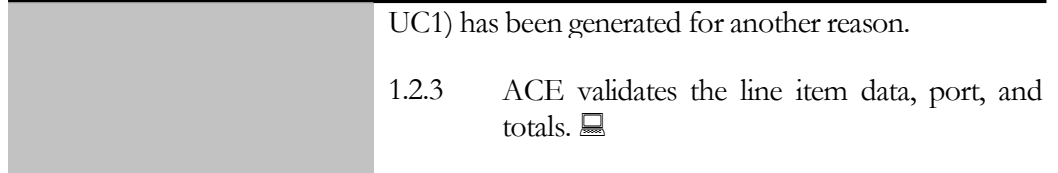

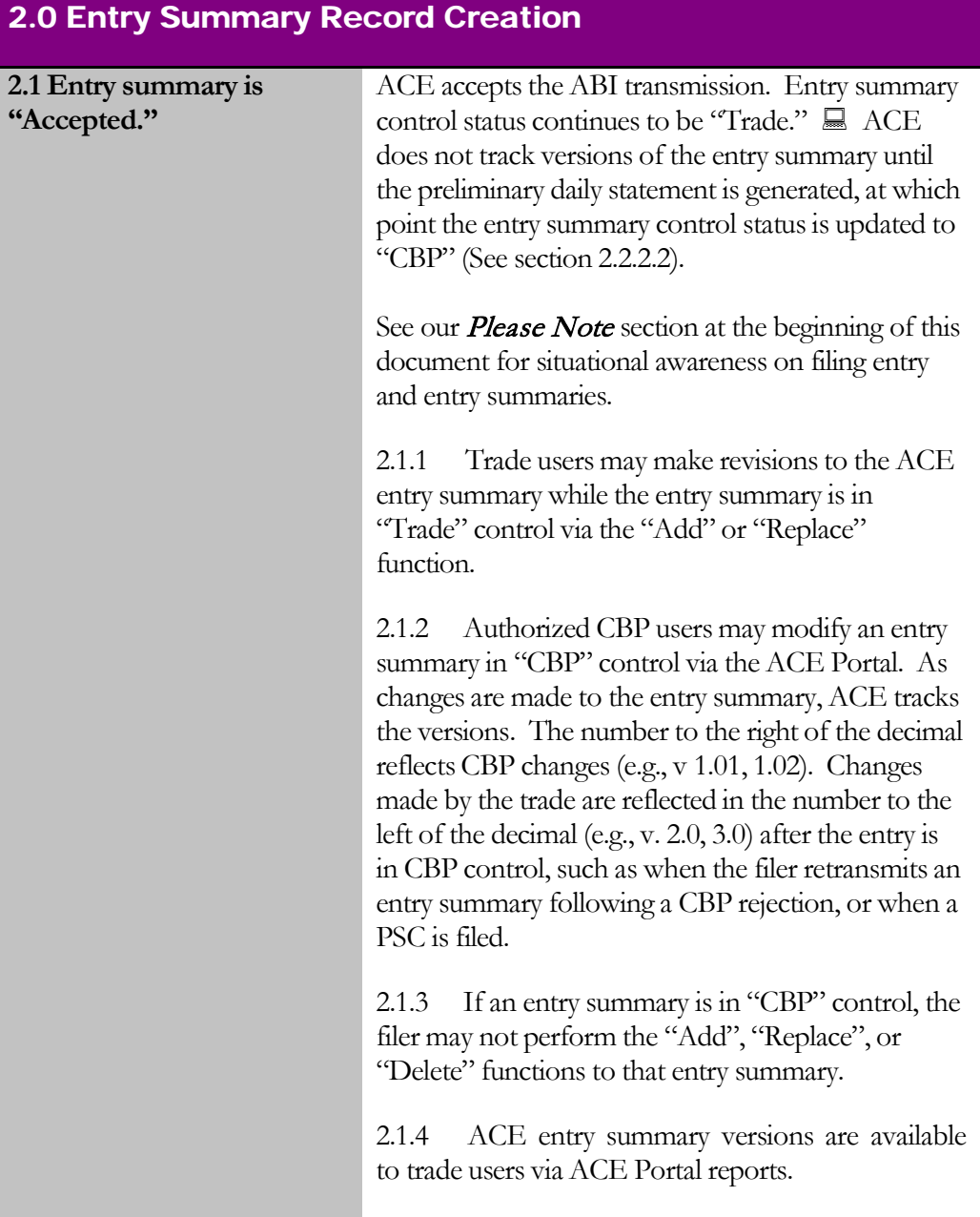

215 I d fil i ibl fil i ibl fil i ibl fil i ibl fil i ibl fil i ibl fil i ibl fil i ibl fil i ibl fil ibl fil<br>.

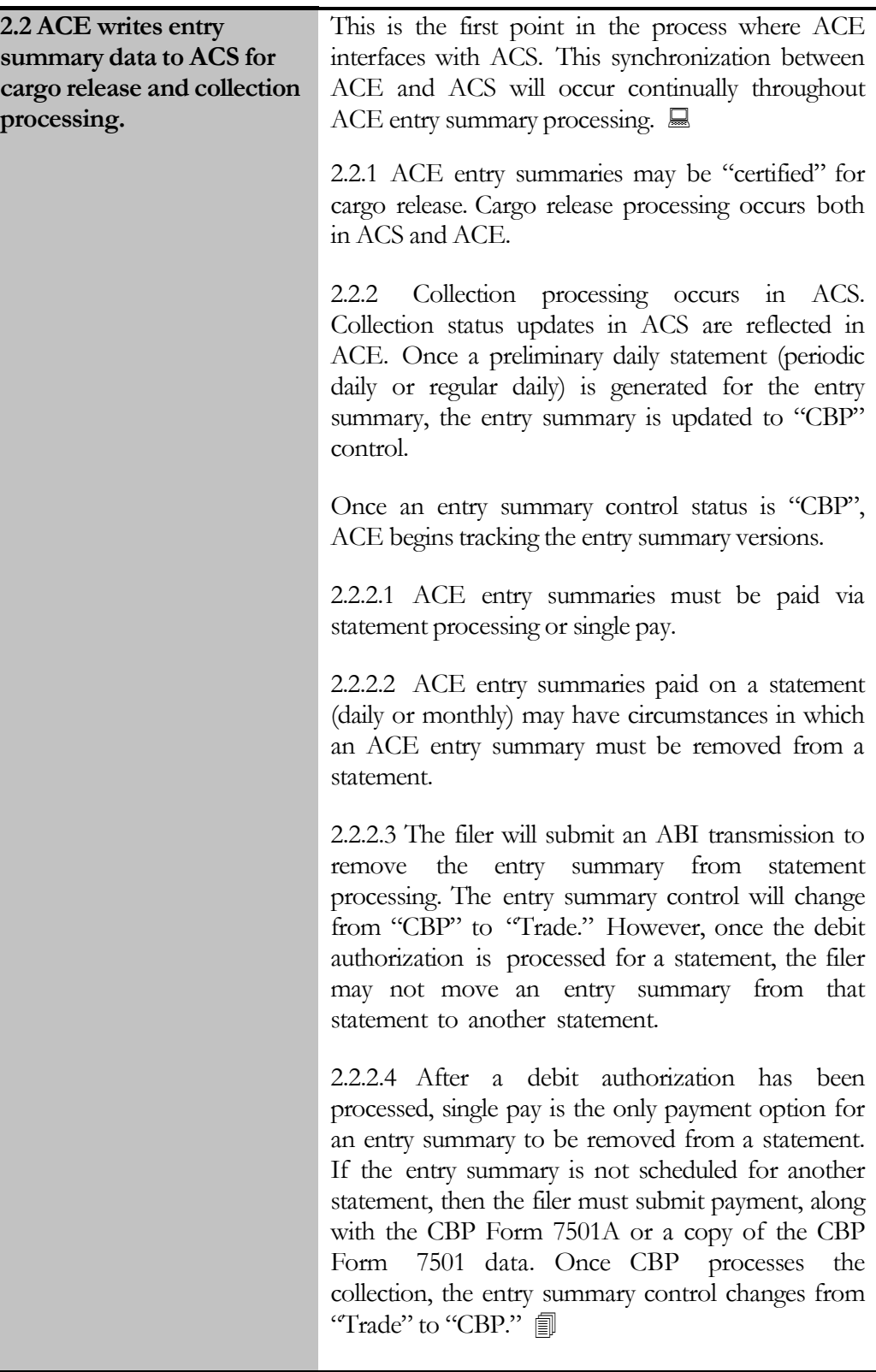

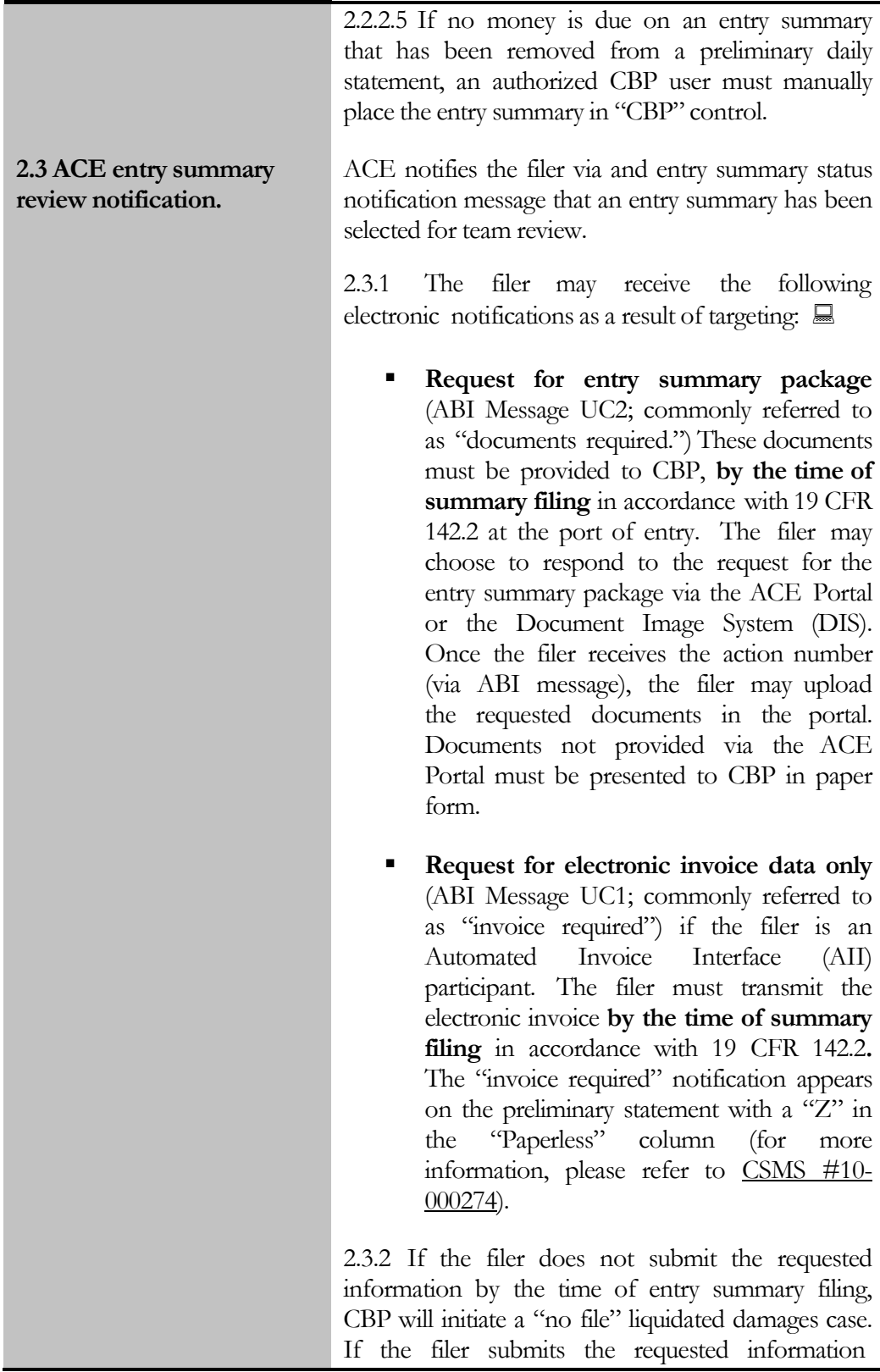

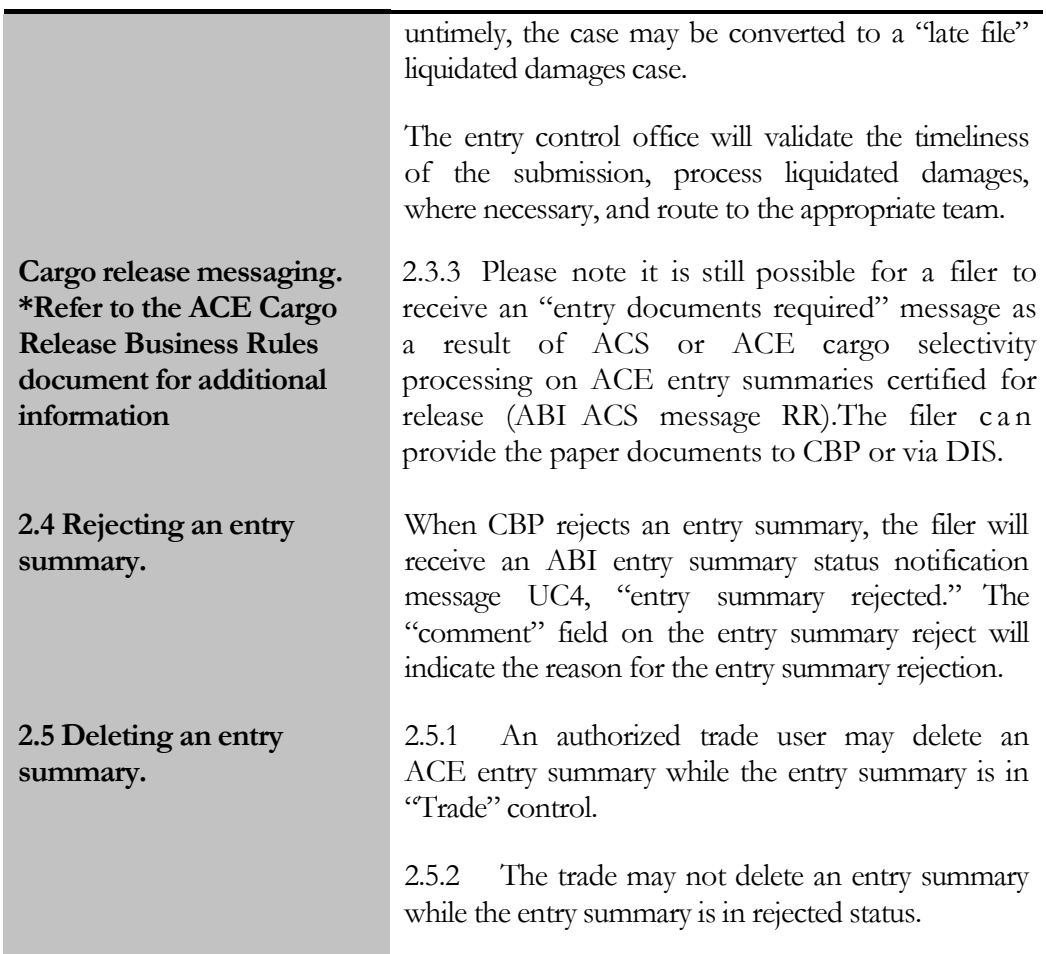

## 3.0 Entry Summary Cancellation

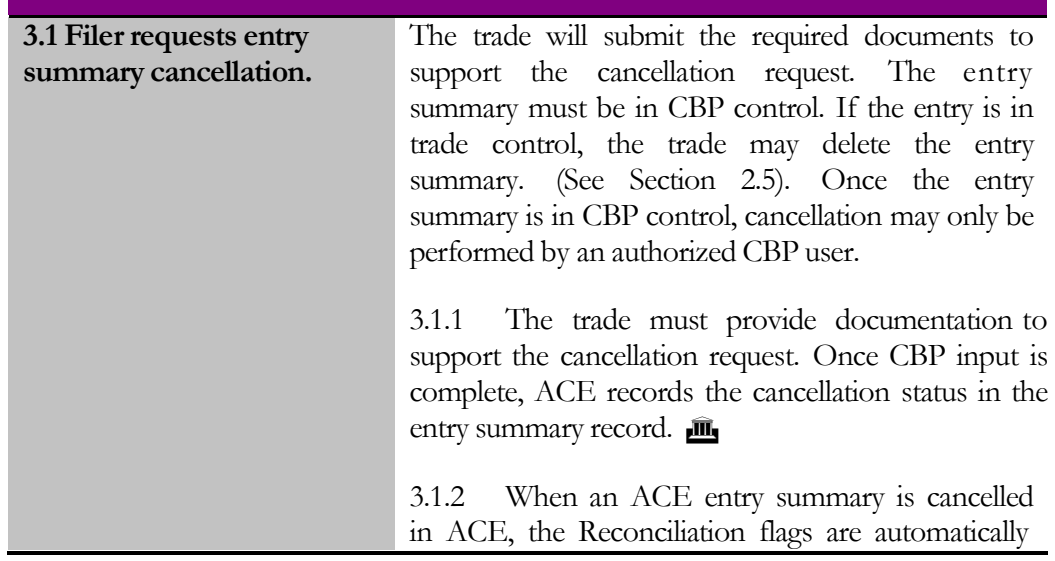

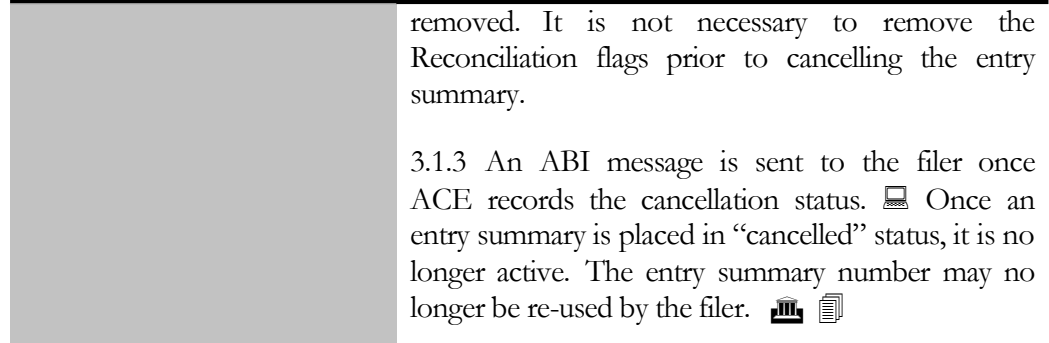

## 4.0 Non-ABI Entry Summaries

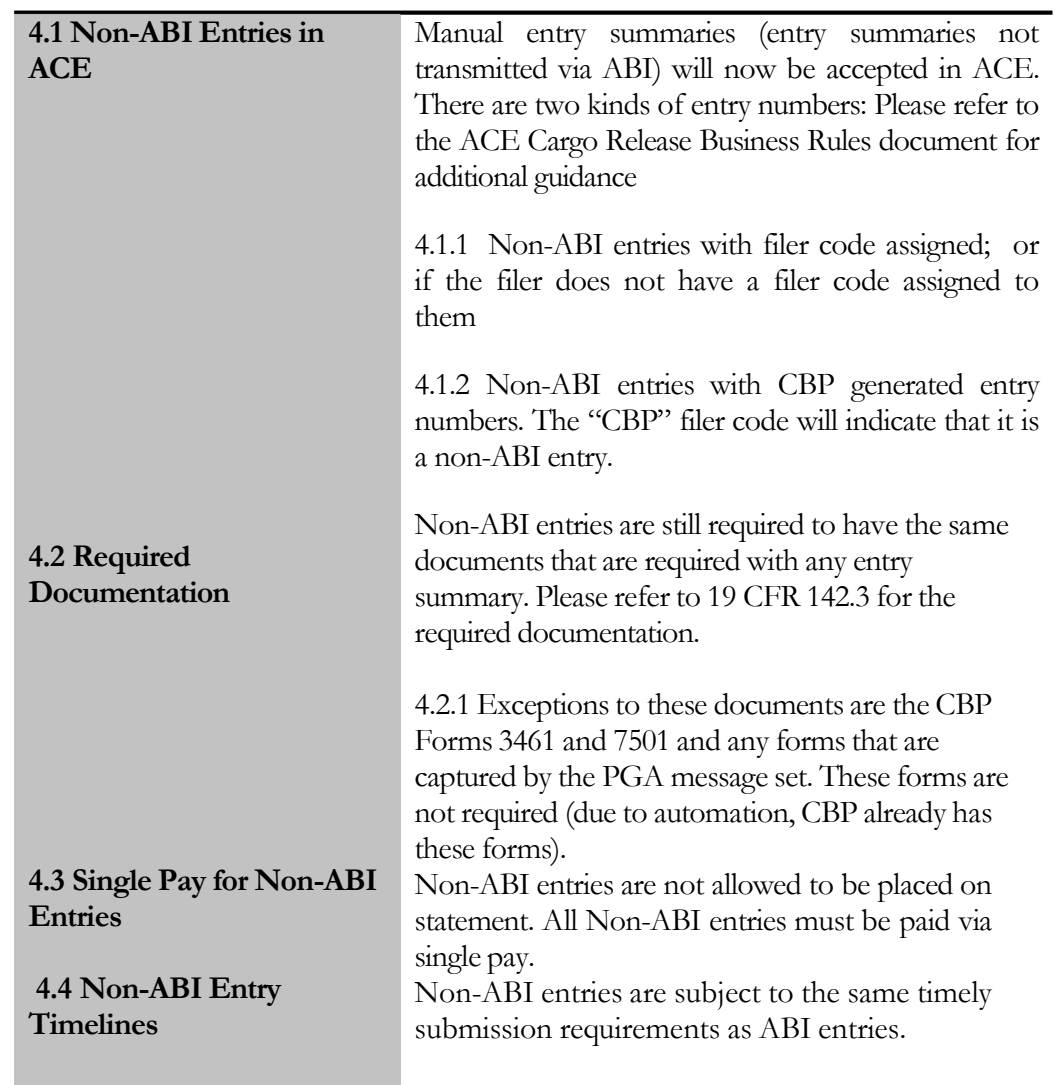

## 5.0 System-Generated Notifications

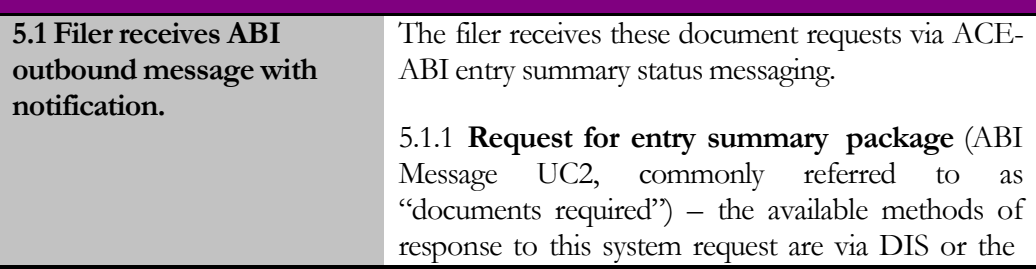

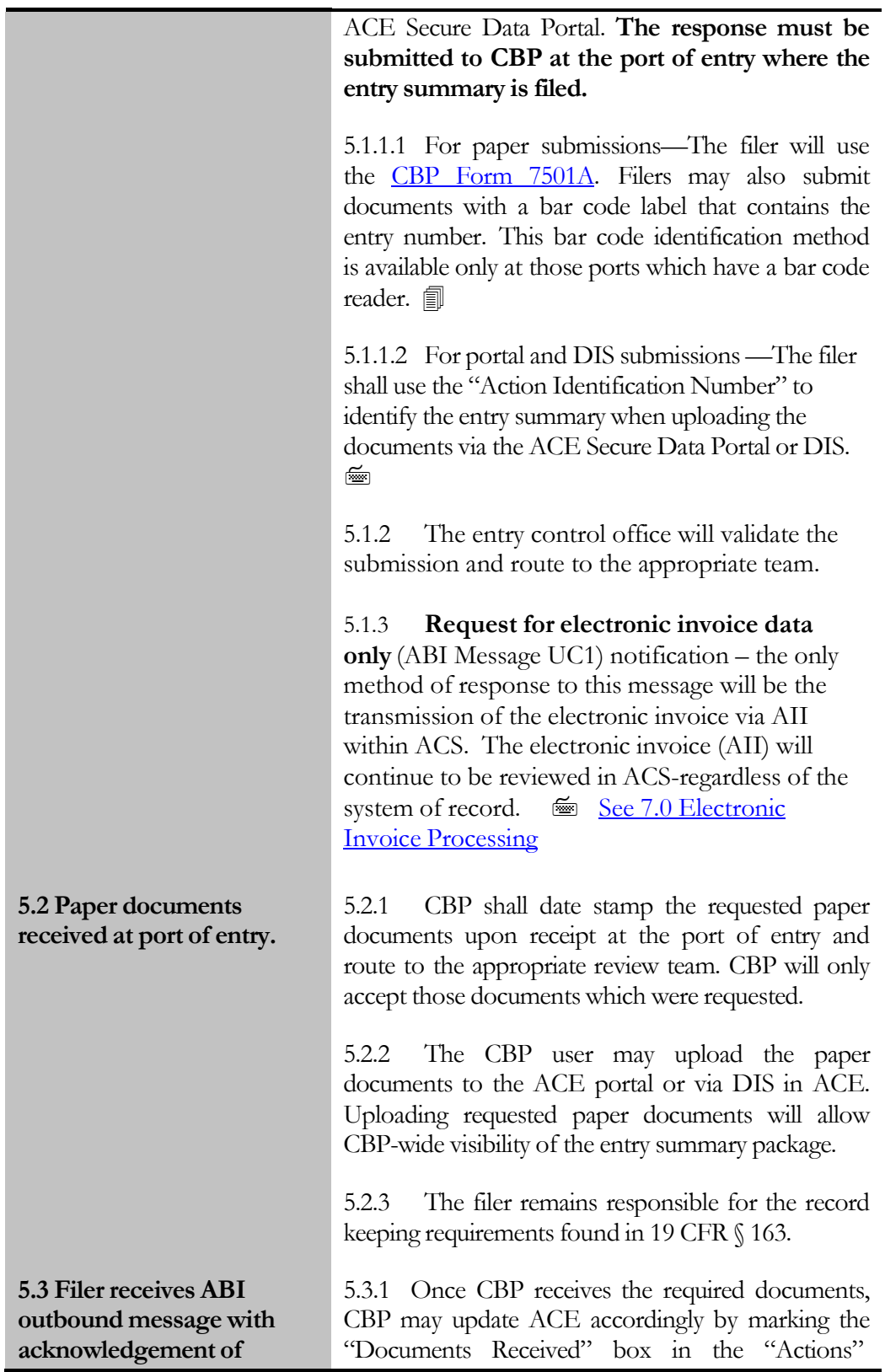

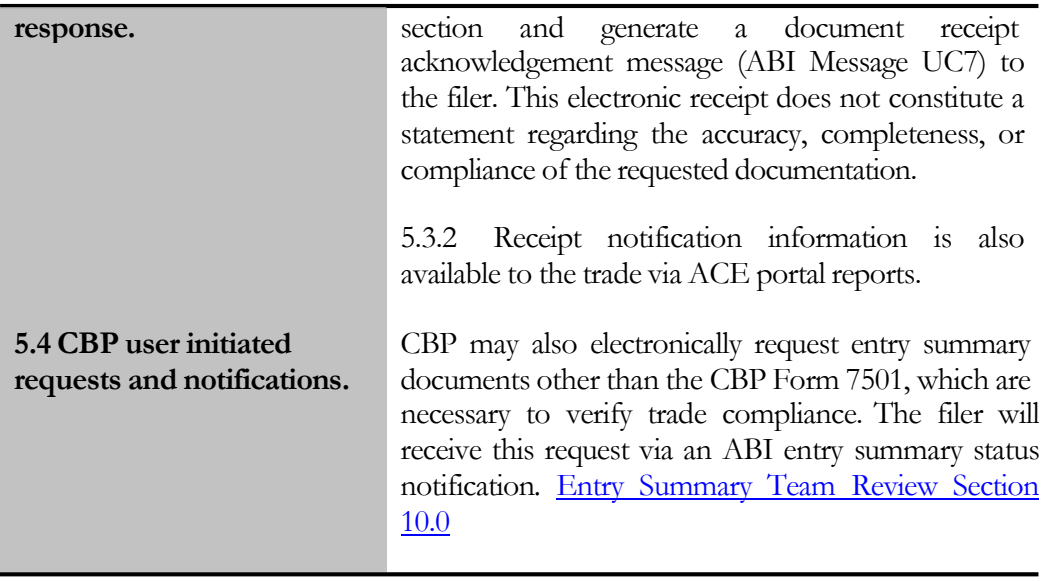

<span id="page-17-0"></span>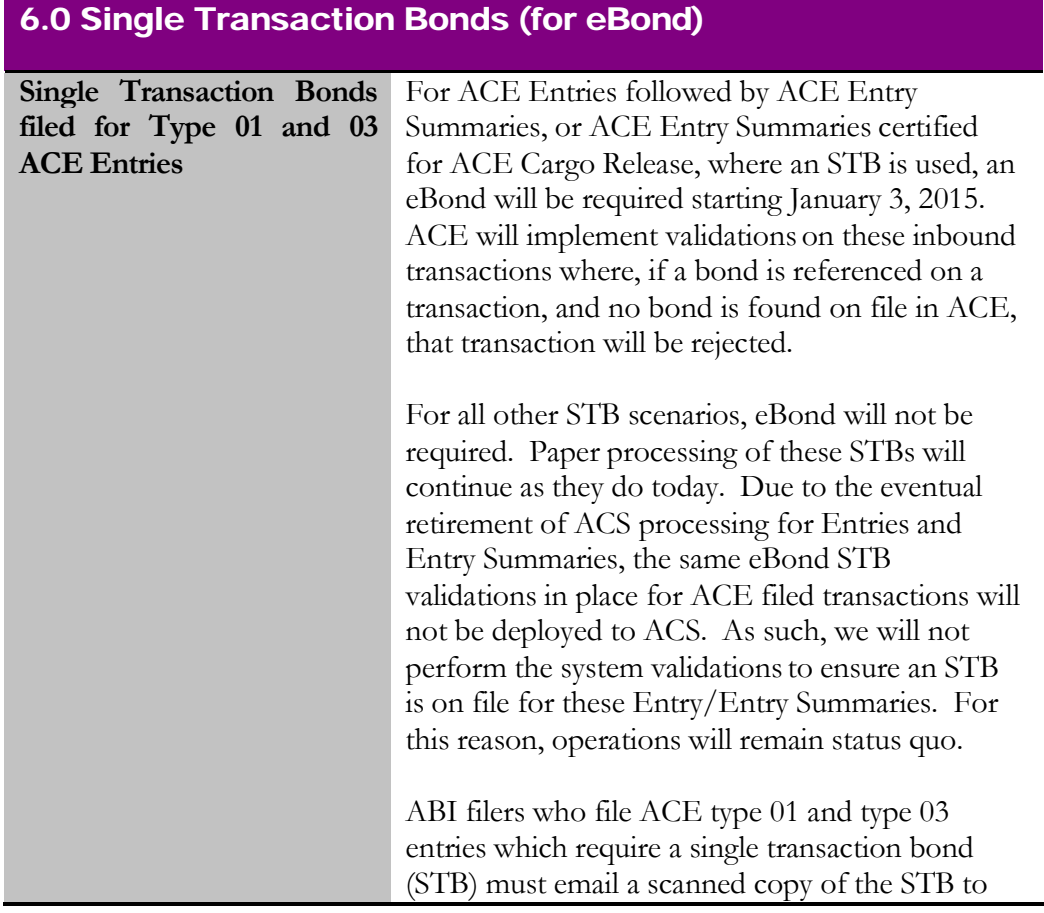

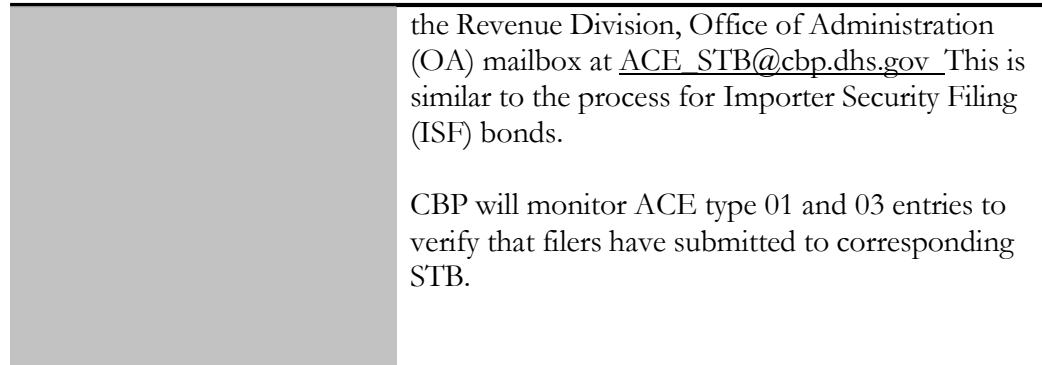

## 7.0 Electronic Invoice Processing

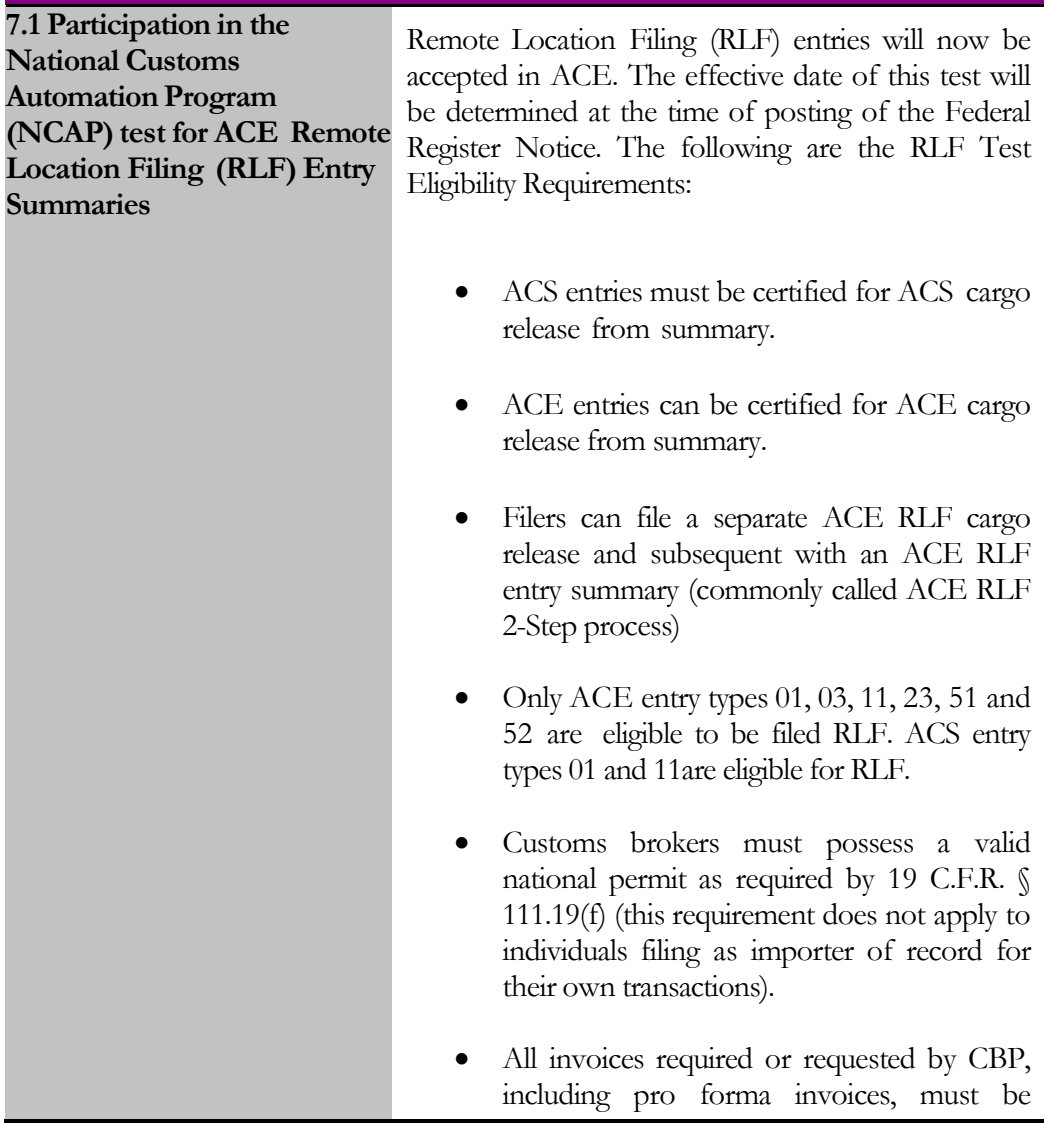

<span id="page-19-0"></span>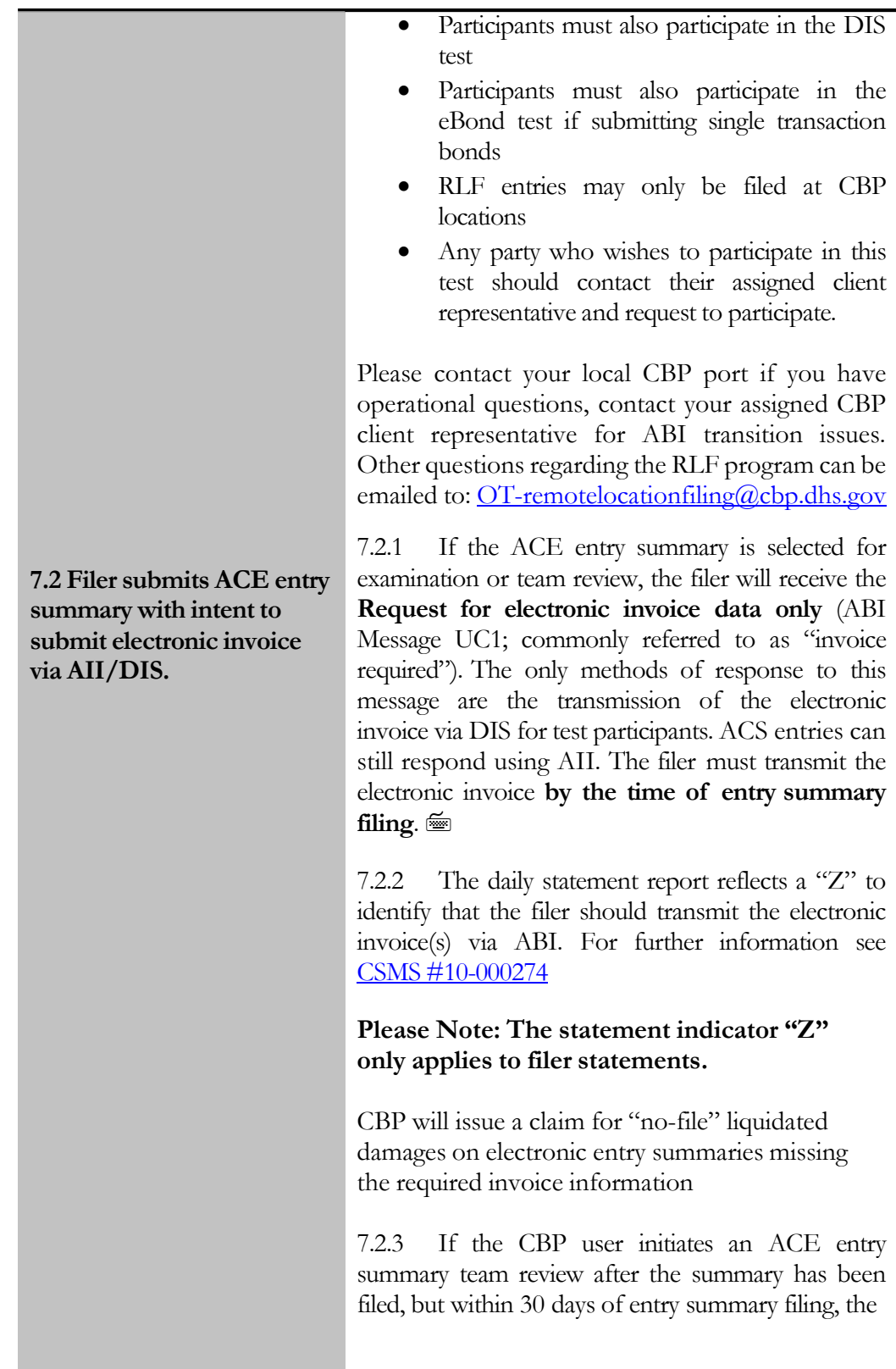

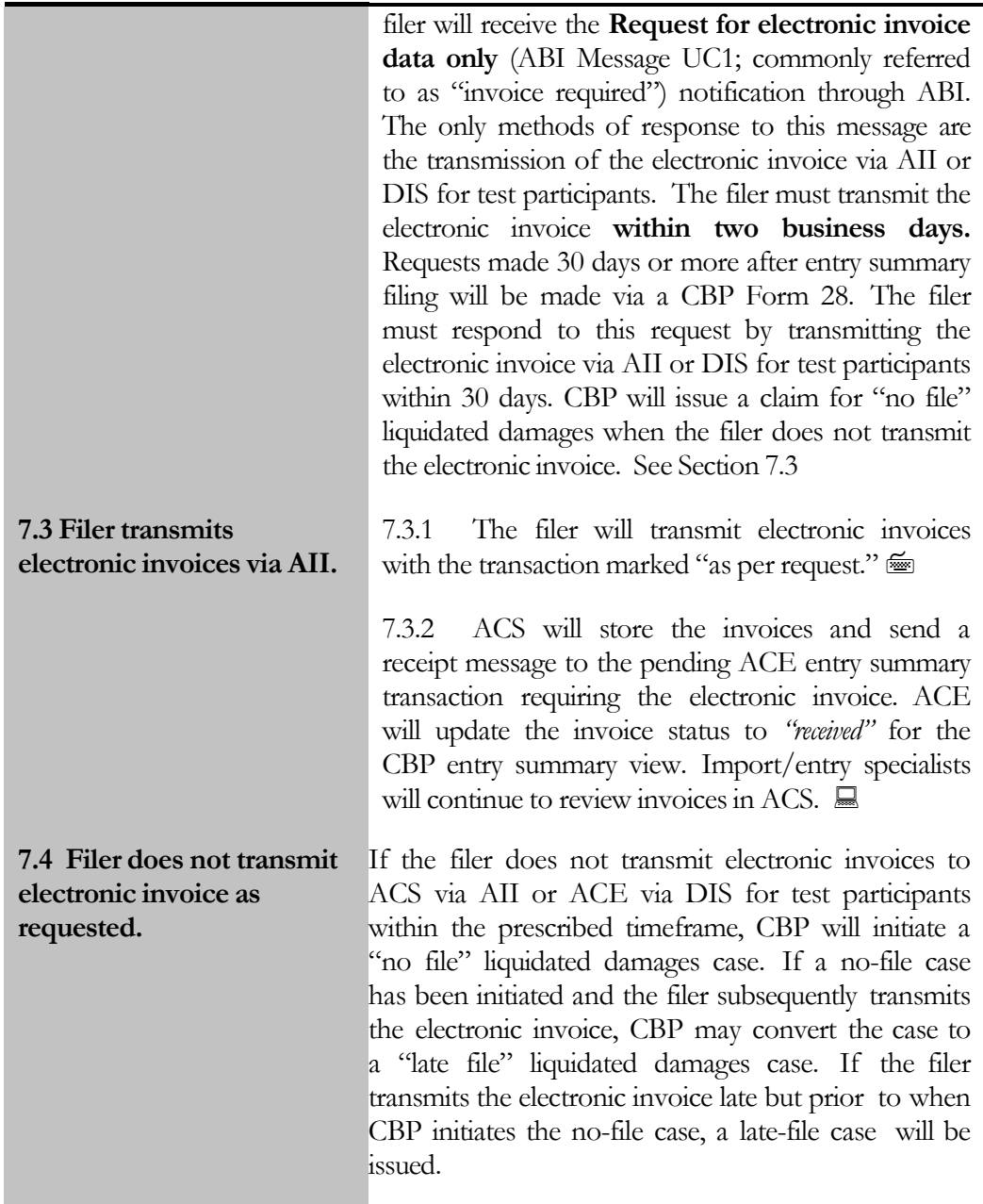

8.0Reserved

9.0Reserved

<span id="page-21-0"></span>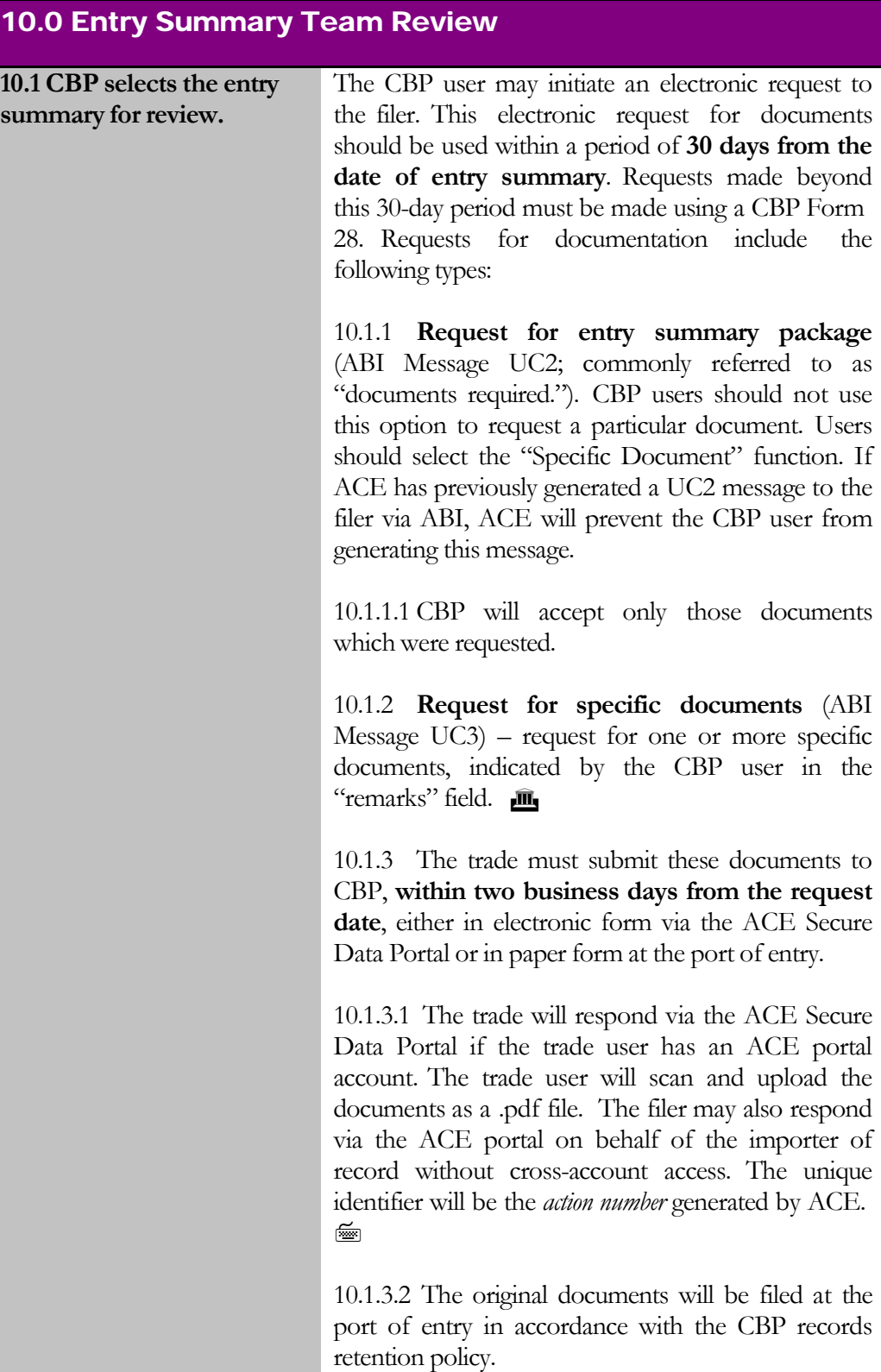

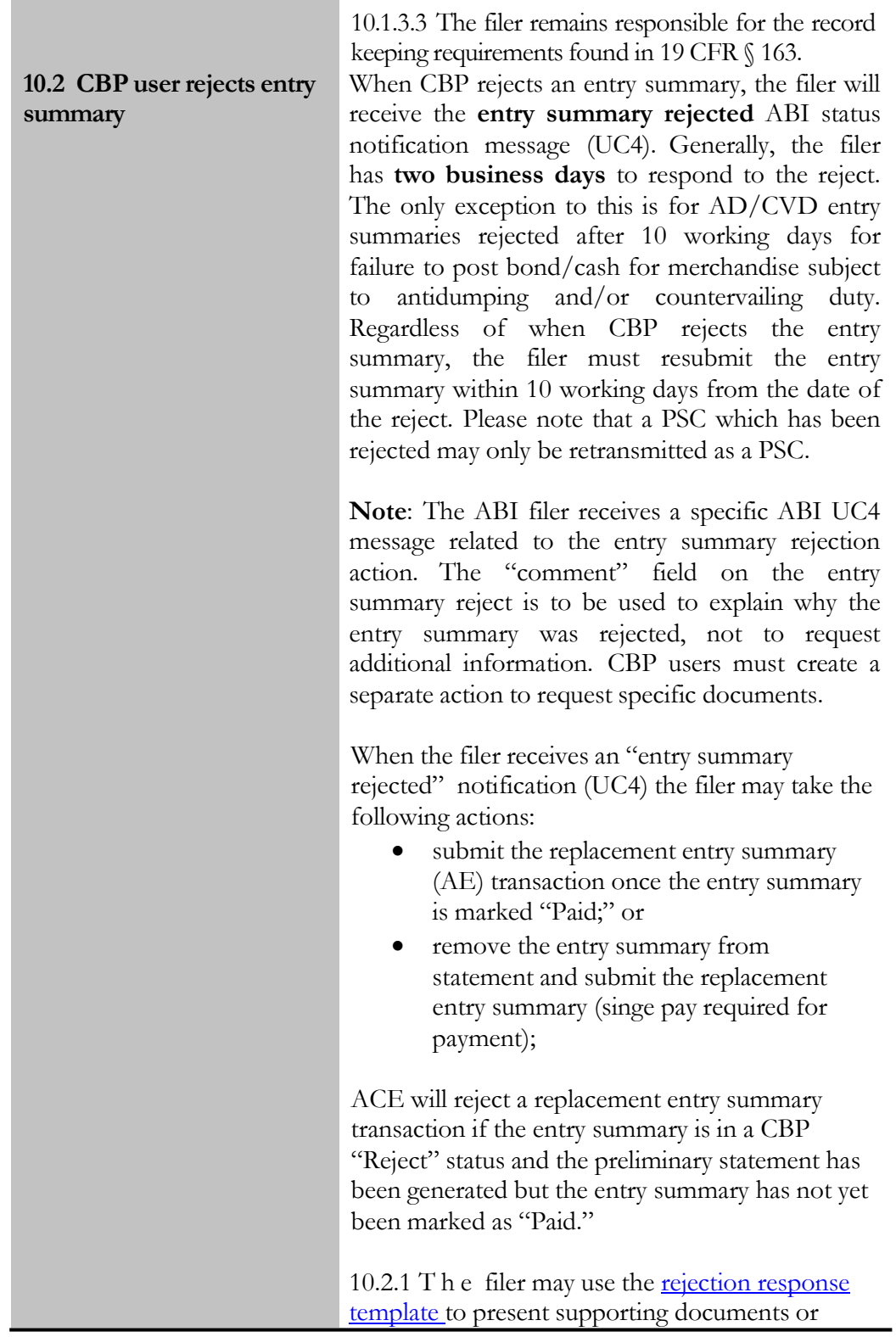

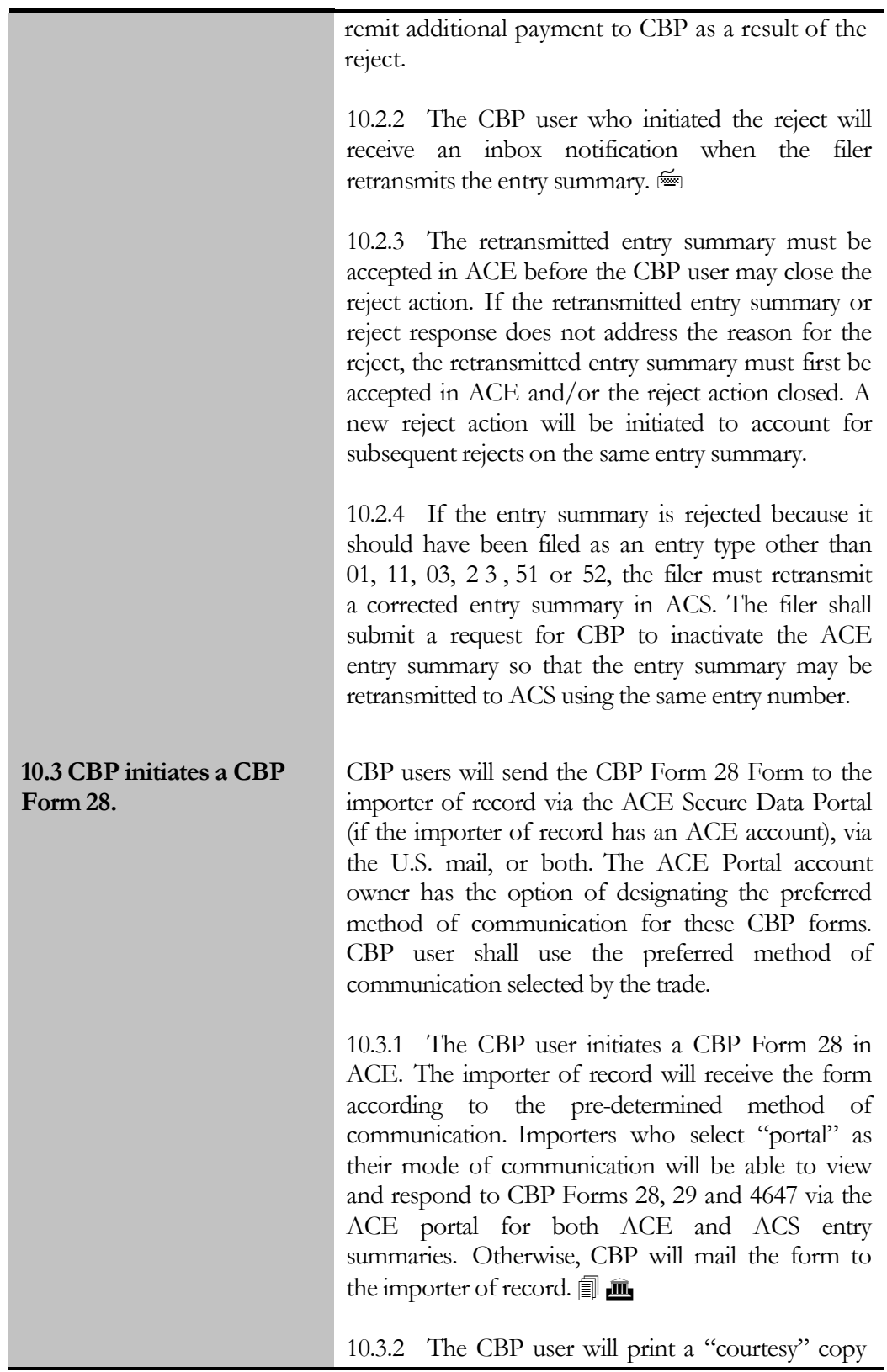

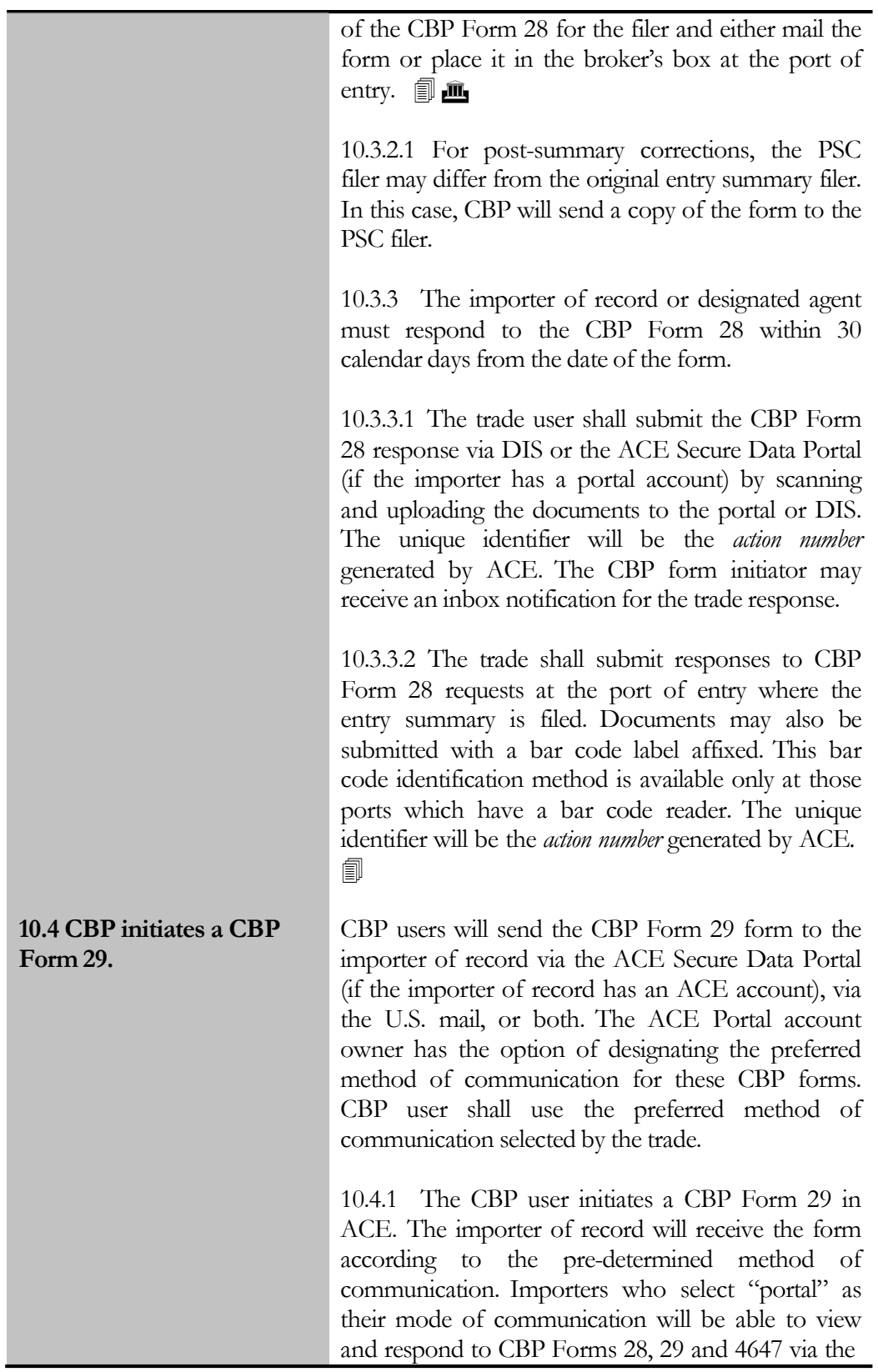

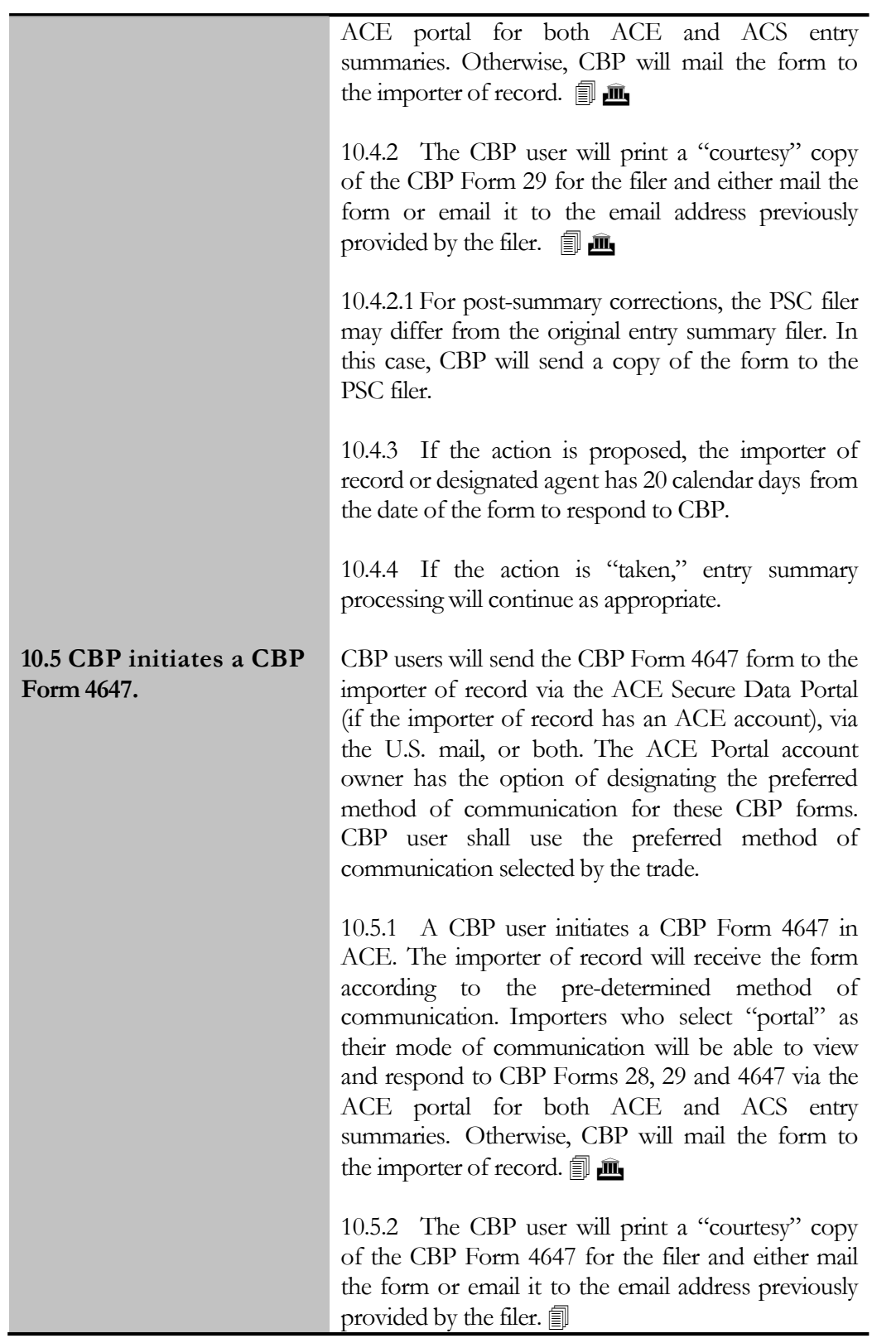

10.5.2.1 For post-summary corrections, the PSC filer may differ from the original entry summary filer. In this case, CBP will send a copy of the form to the PSC filer. 10.5.3 The importer of record or designated agent must respond to the CBP Form 4647 via DIS within the time prescribed in the notice, generally 30 calendar days from the date of the form. 10.5.3.1 The trade user may submit the CBP Form 4647 response via the ACE Secure Data Portal (if the importer has a portal account) by scanning and uploading the documents to the portal. The unique identifier will be the *action number* generated by ACE. The CBP form initiator may receive an inbox notification for the trade response. 10.5.3.2 The trade may submit responses to CBP Form 4647 requests at the port of entry where the entry summary is filed or the Center of Excellence and Expertise (CEE), based on the initiator of the request. Documents may also be submitted with a bar code label affixed. This bar code identification method is available only at those ports which have a bar code reader. The unique identifier will be the *action number* generated by ACE*.* 10.5.3.3 Samples and/or proof of marking corrections should be coordinated among the appropriate CBP and trade parties. 10.5.4 CBP will send either an electronic (email or fax) or a paper notification of final disposition to the importer of record.

#### 11.0 Reserved

12.0Reserved

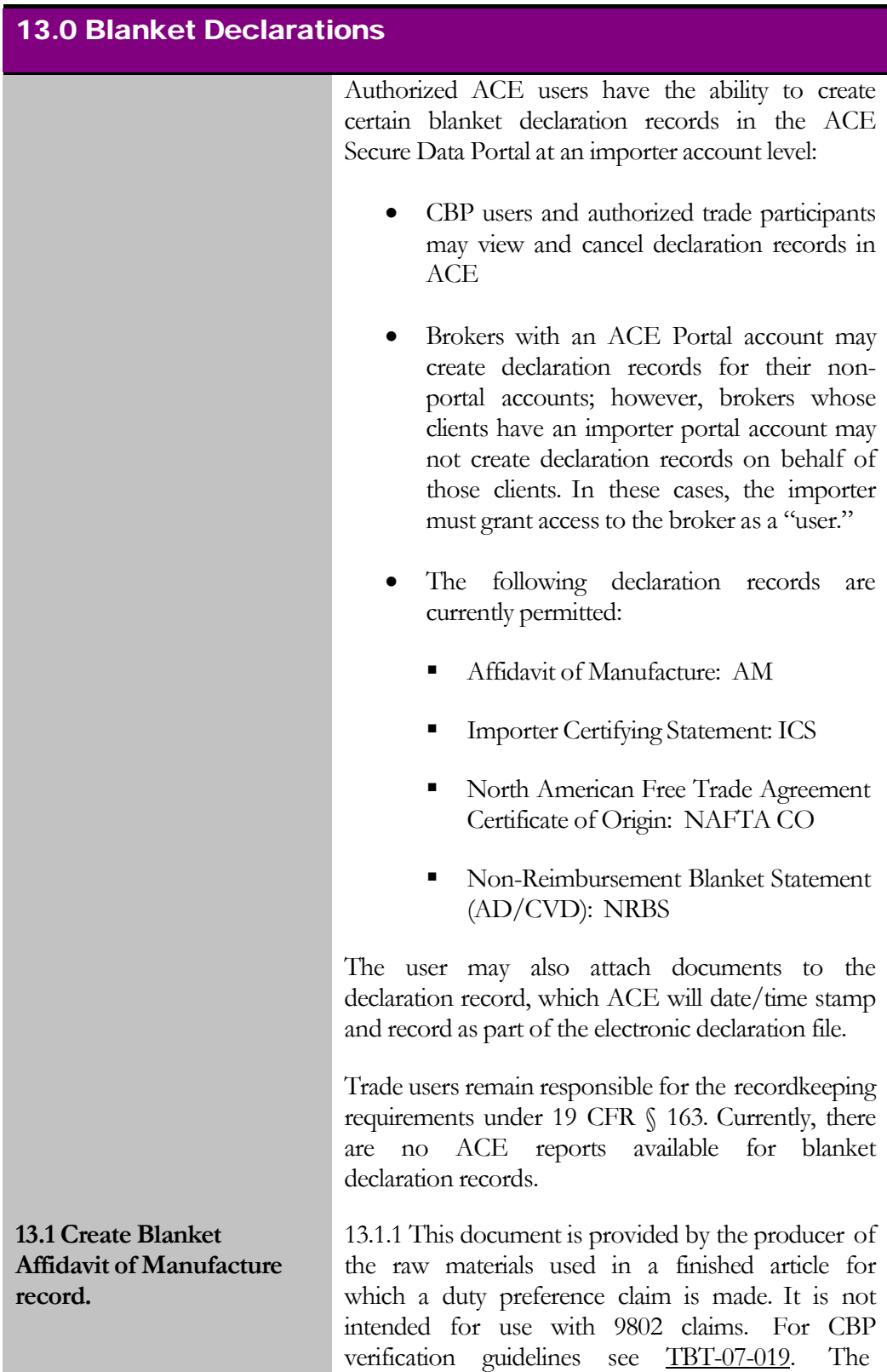

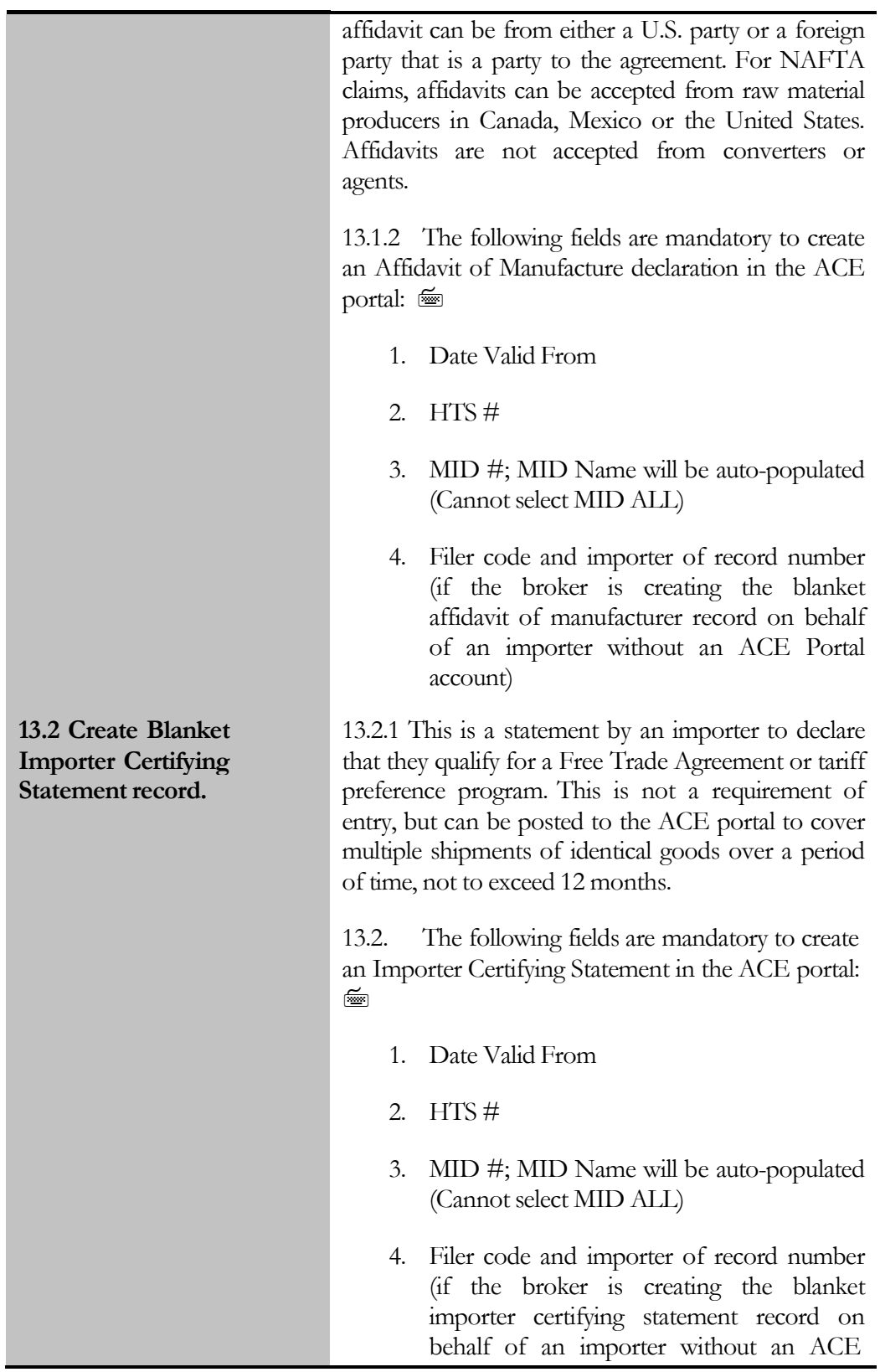

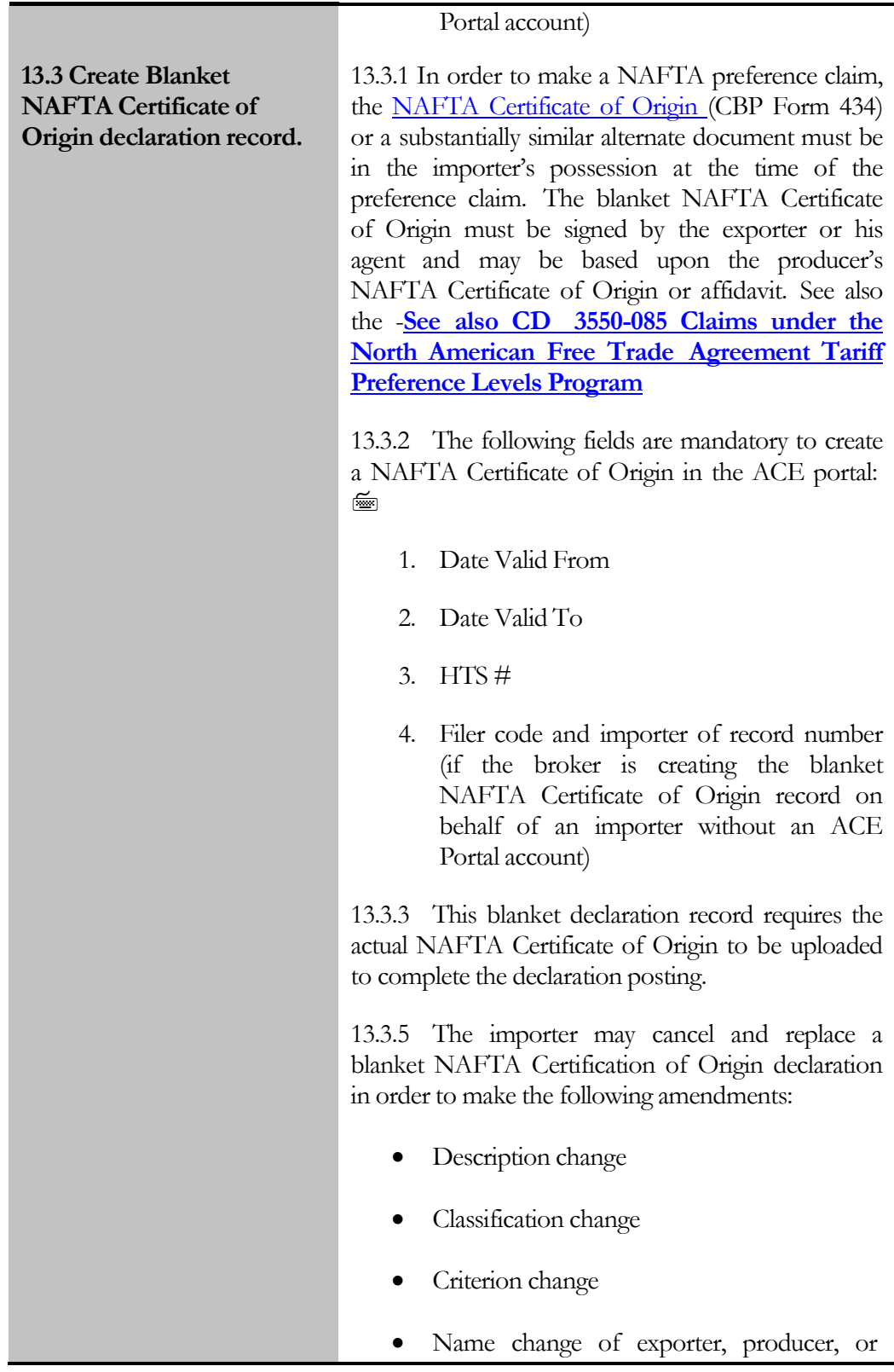

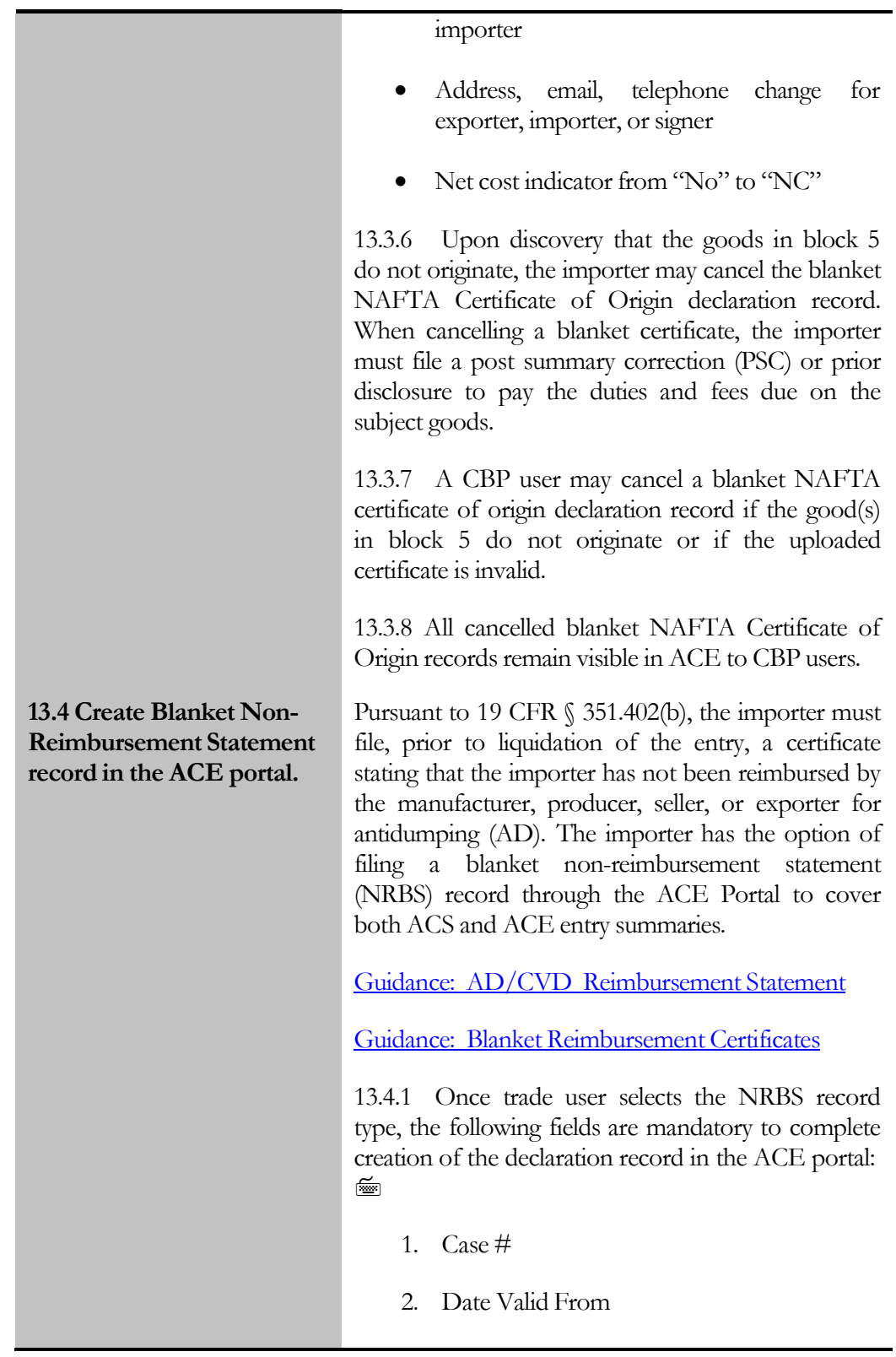

<span id="page-31-0"></span>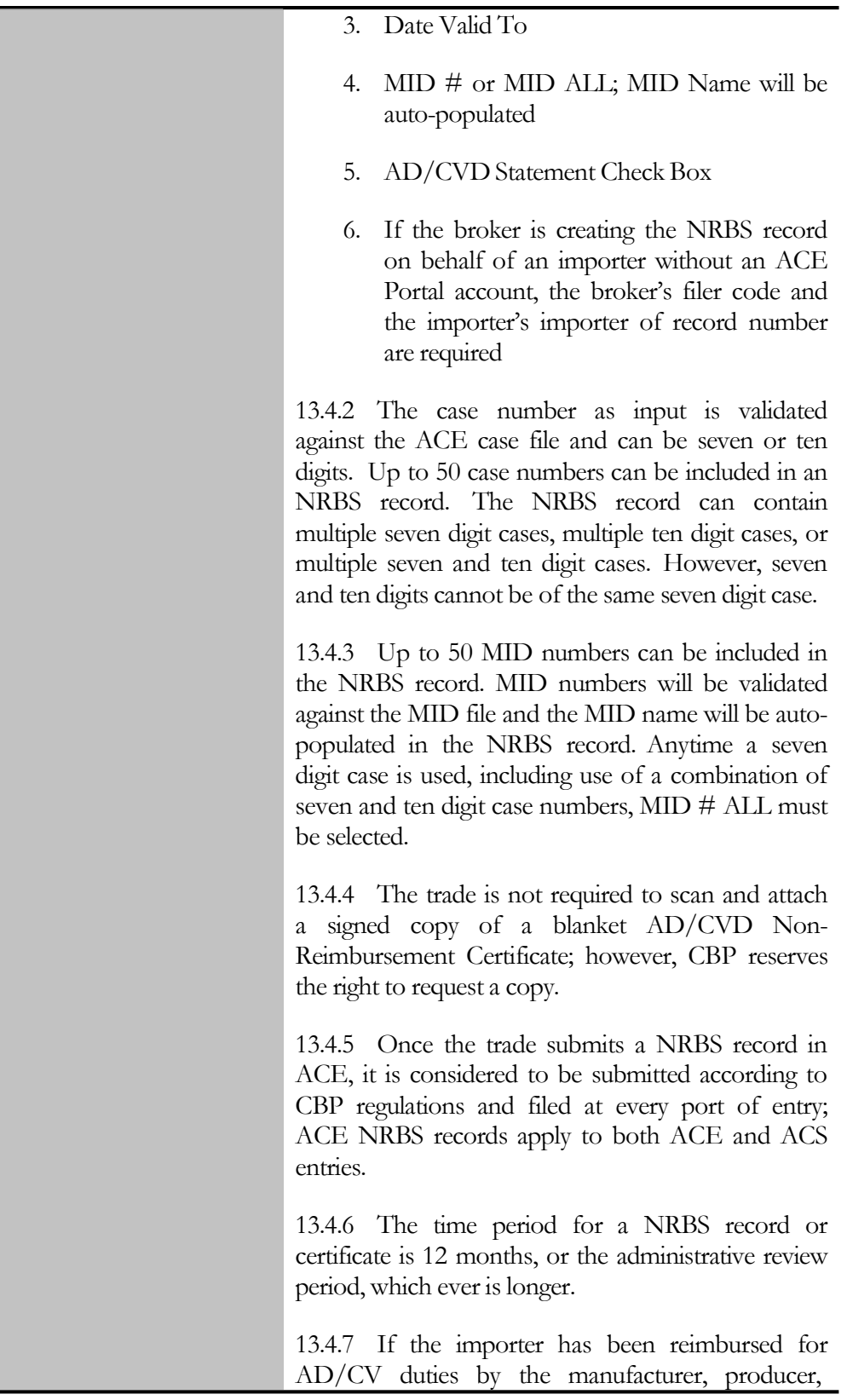

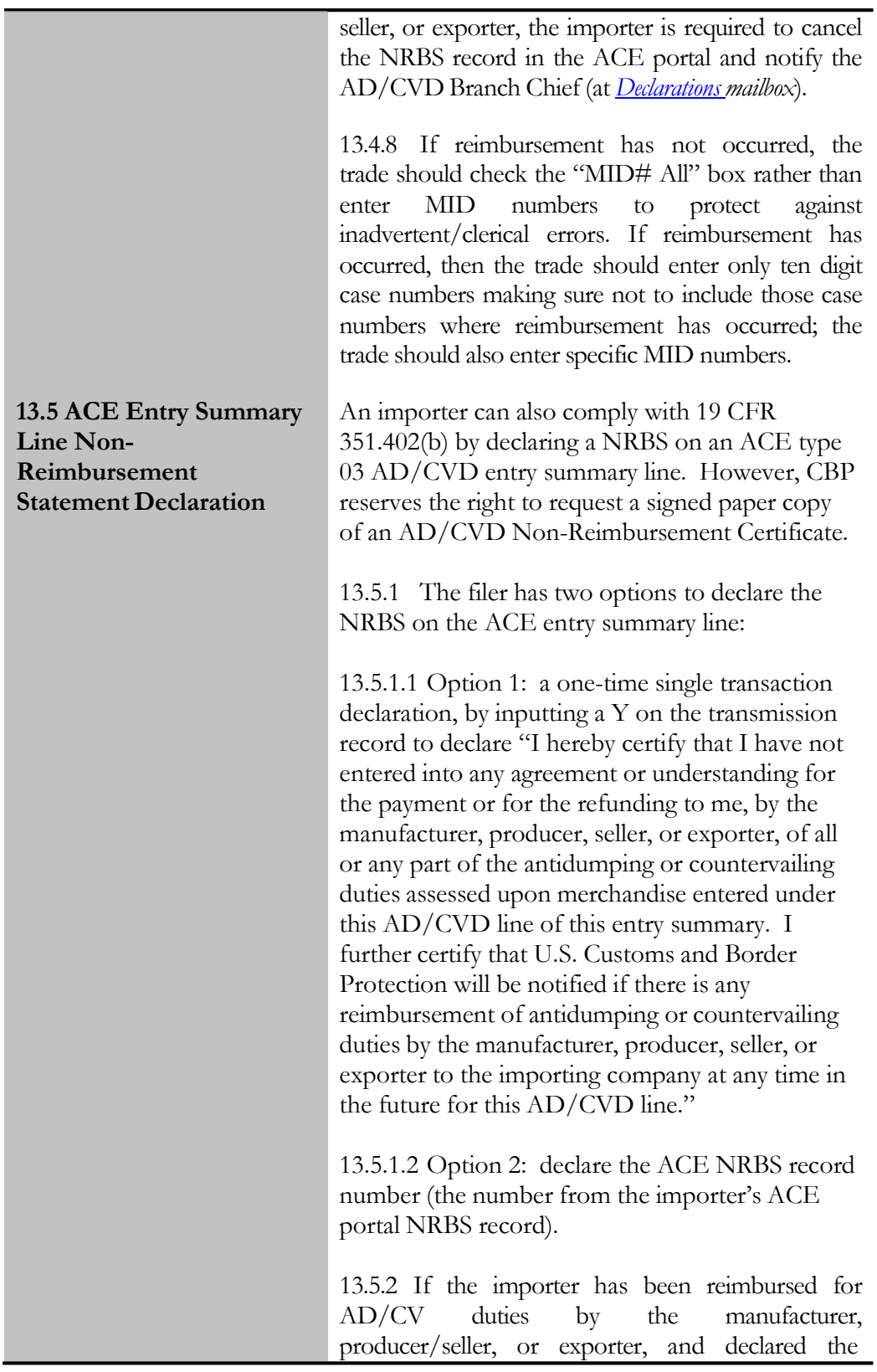

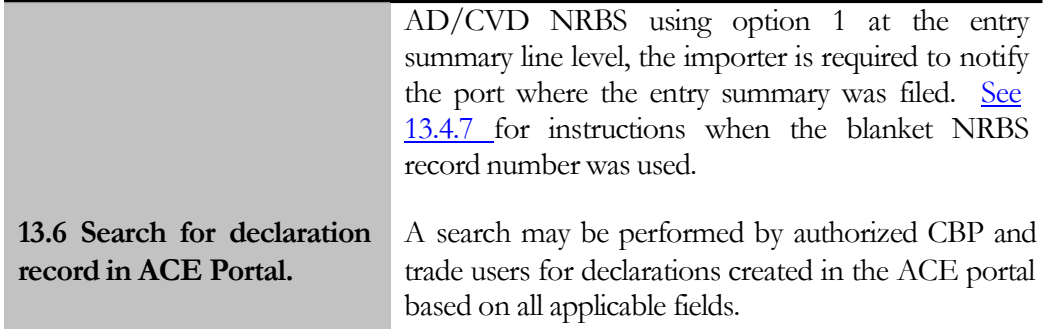

## 14.0Reserved

### 15.0 Reserved

## 16.0 Post Summary Correction

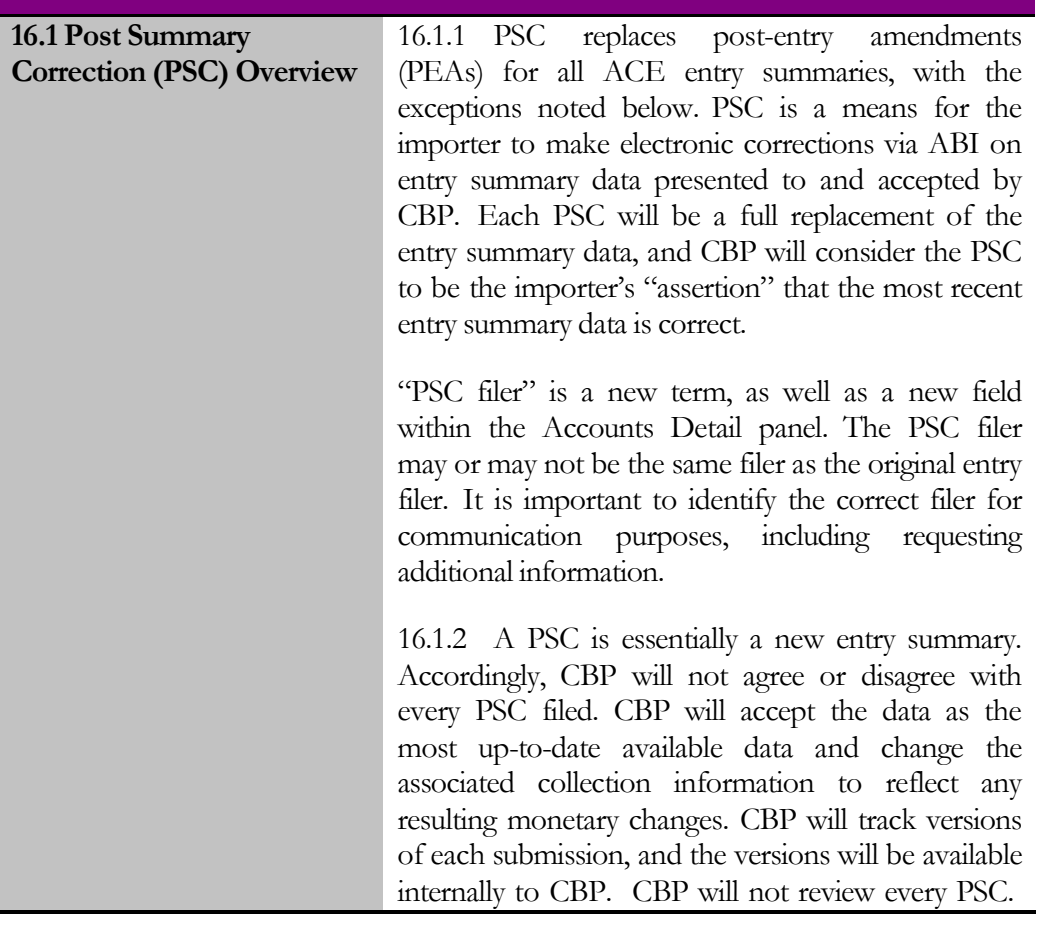

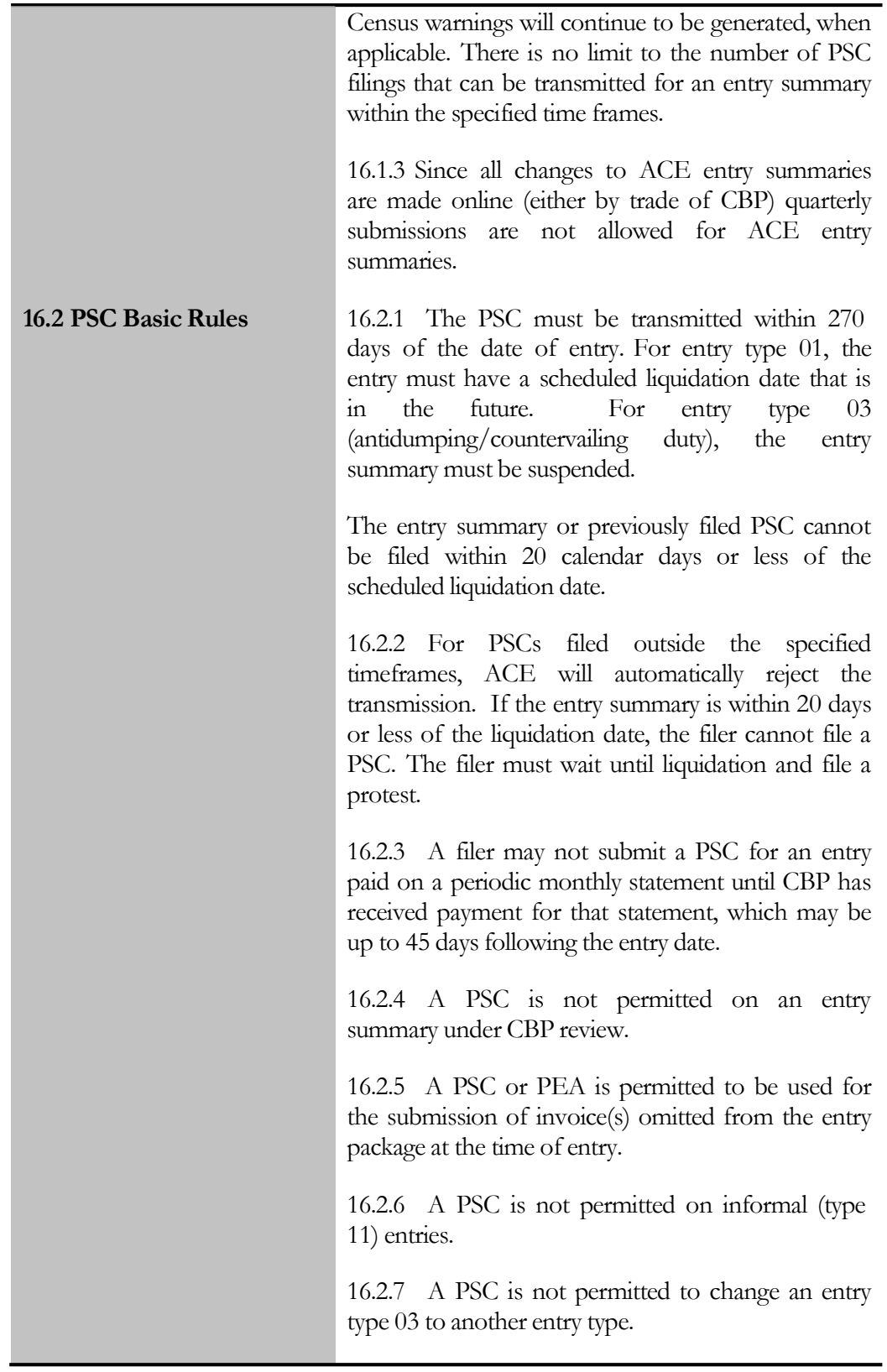

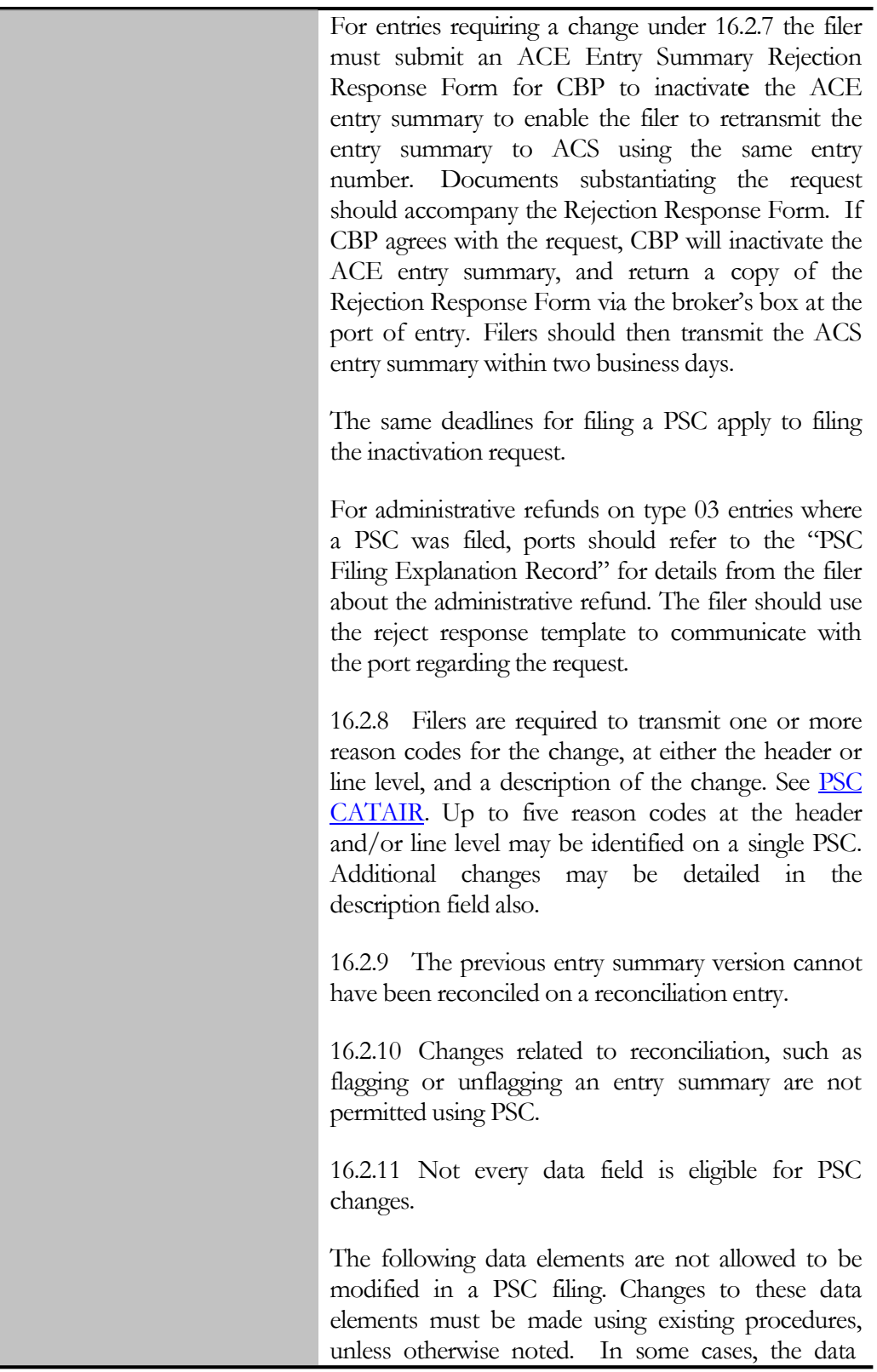

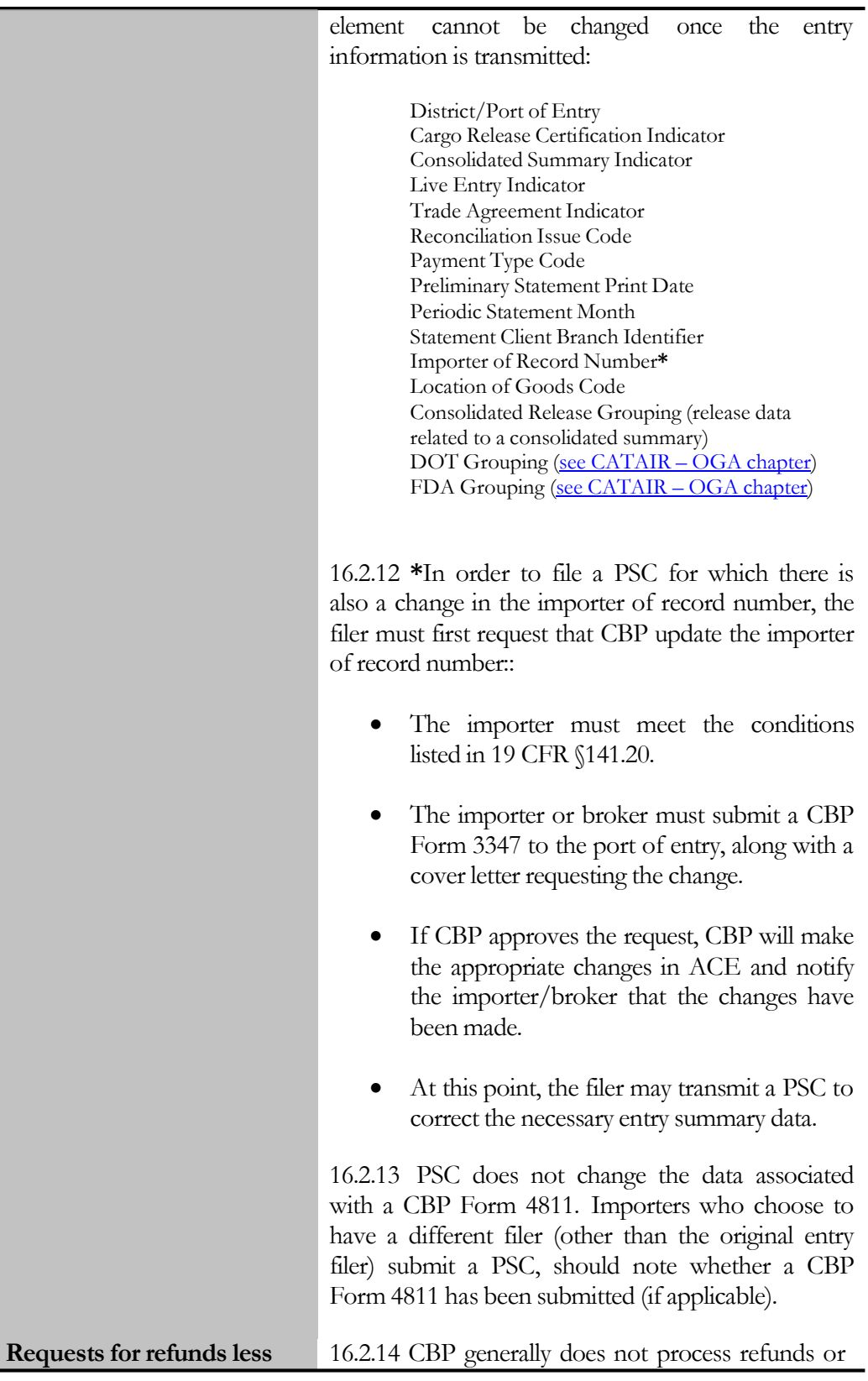

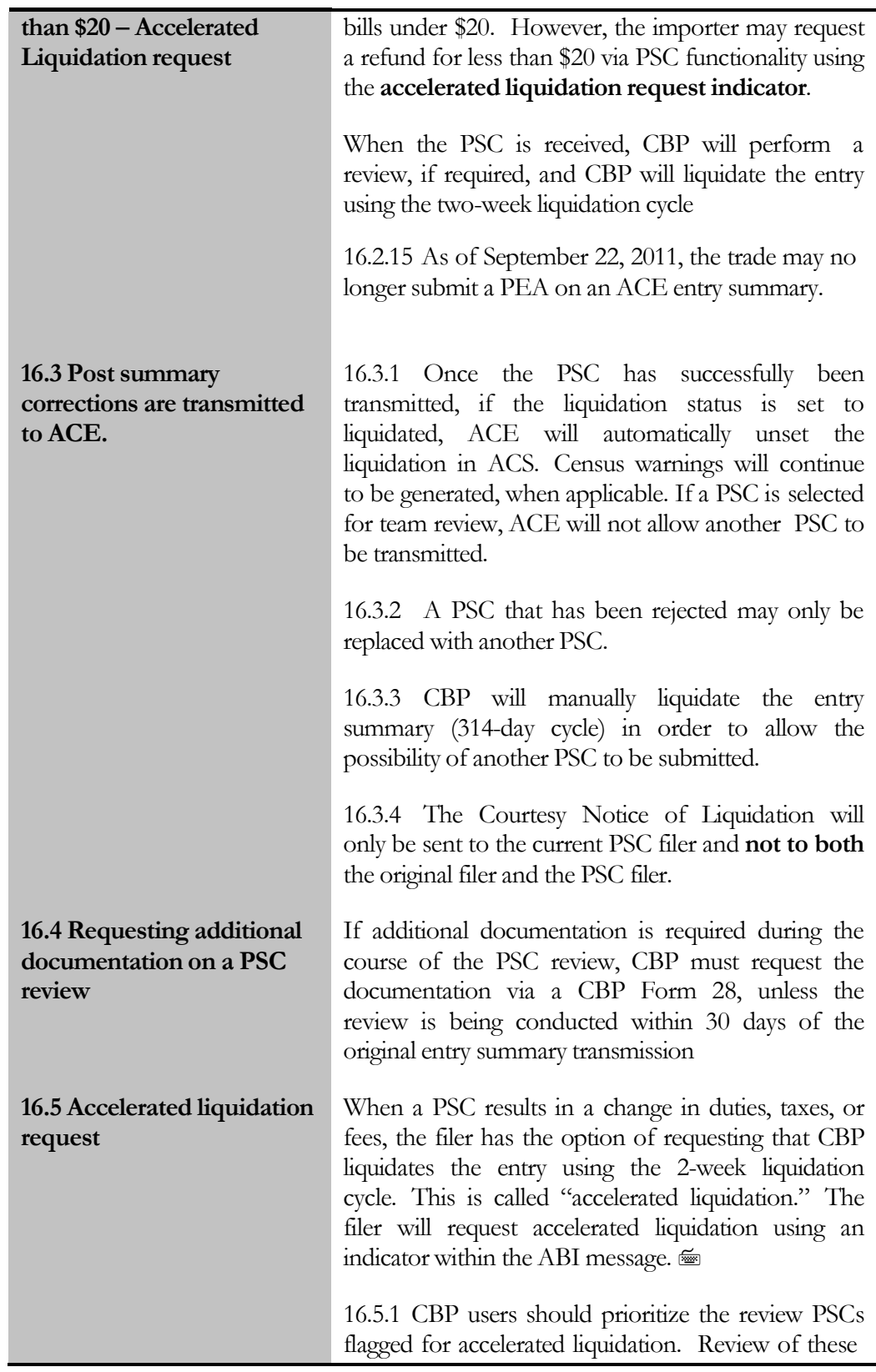

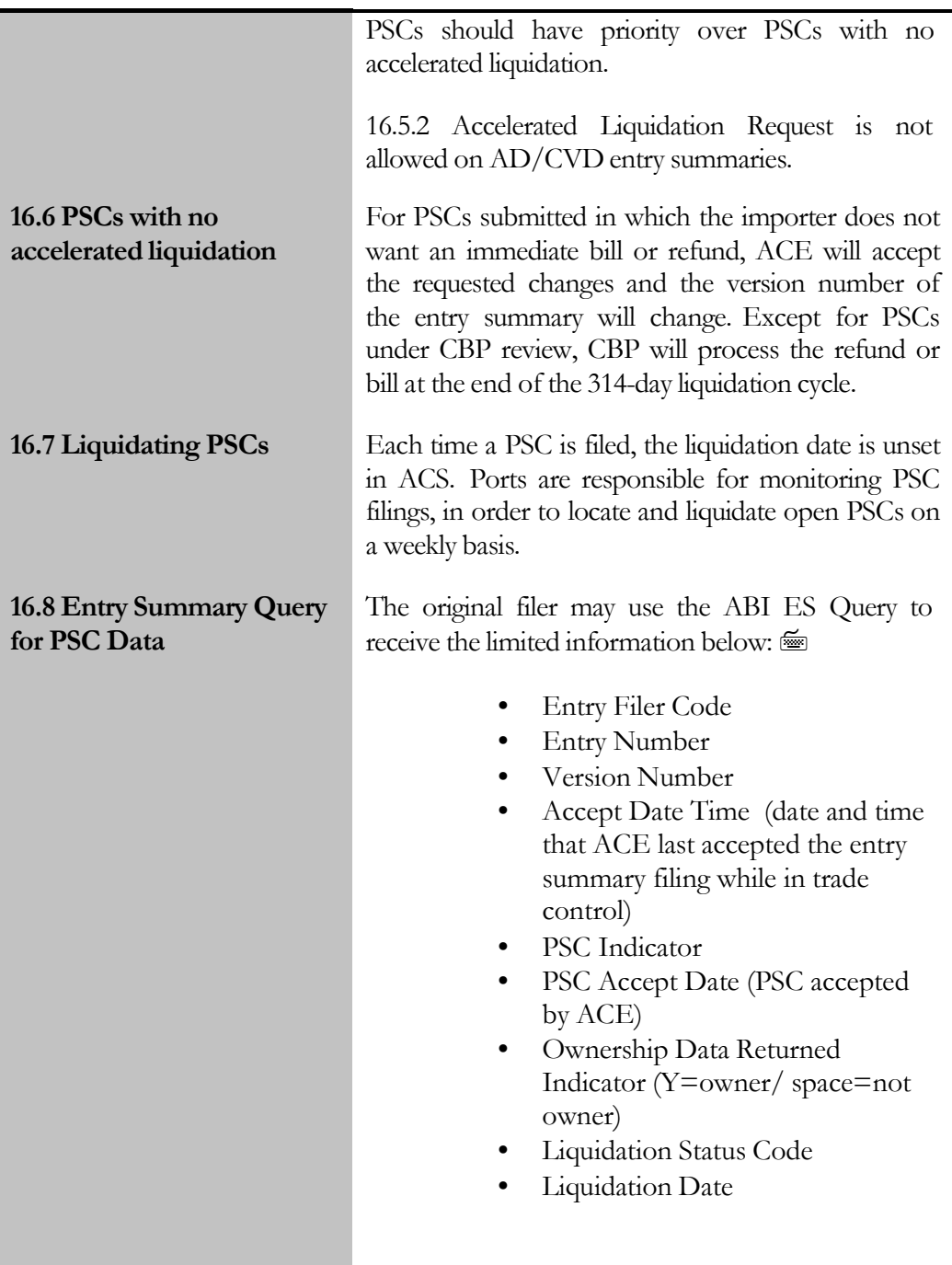

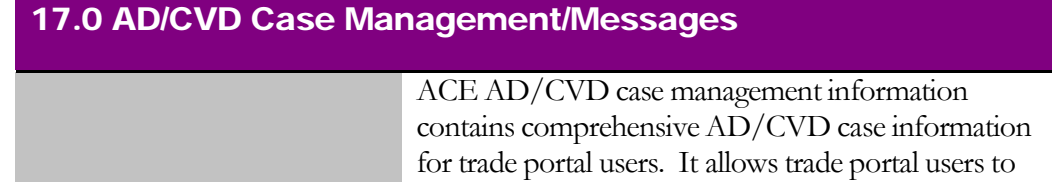

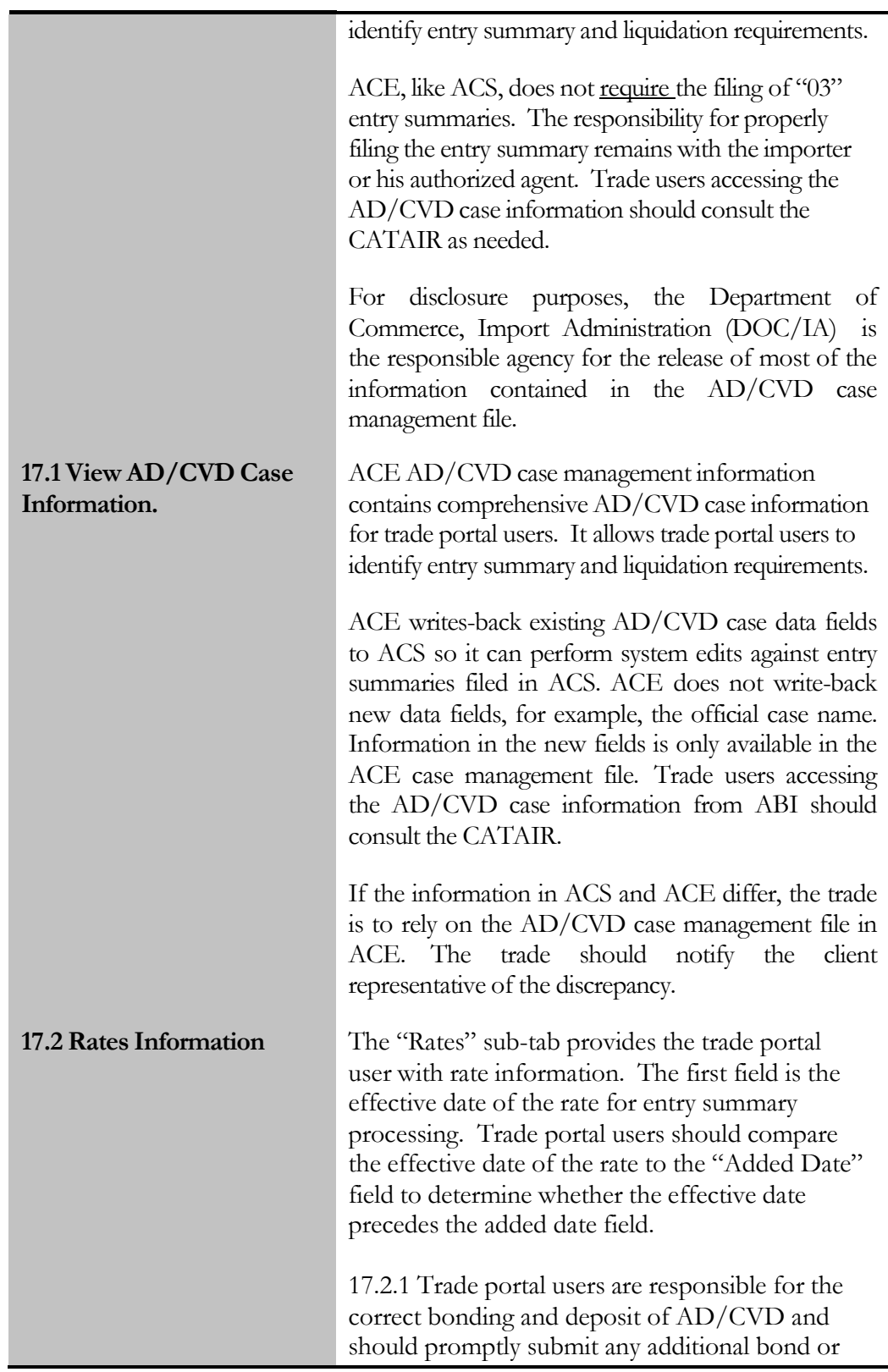

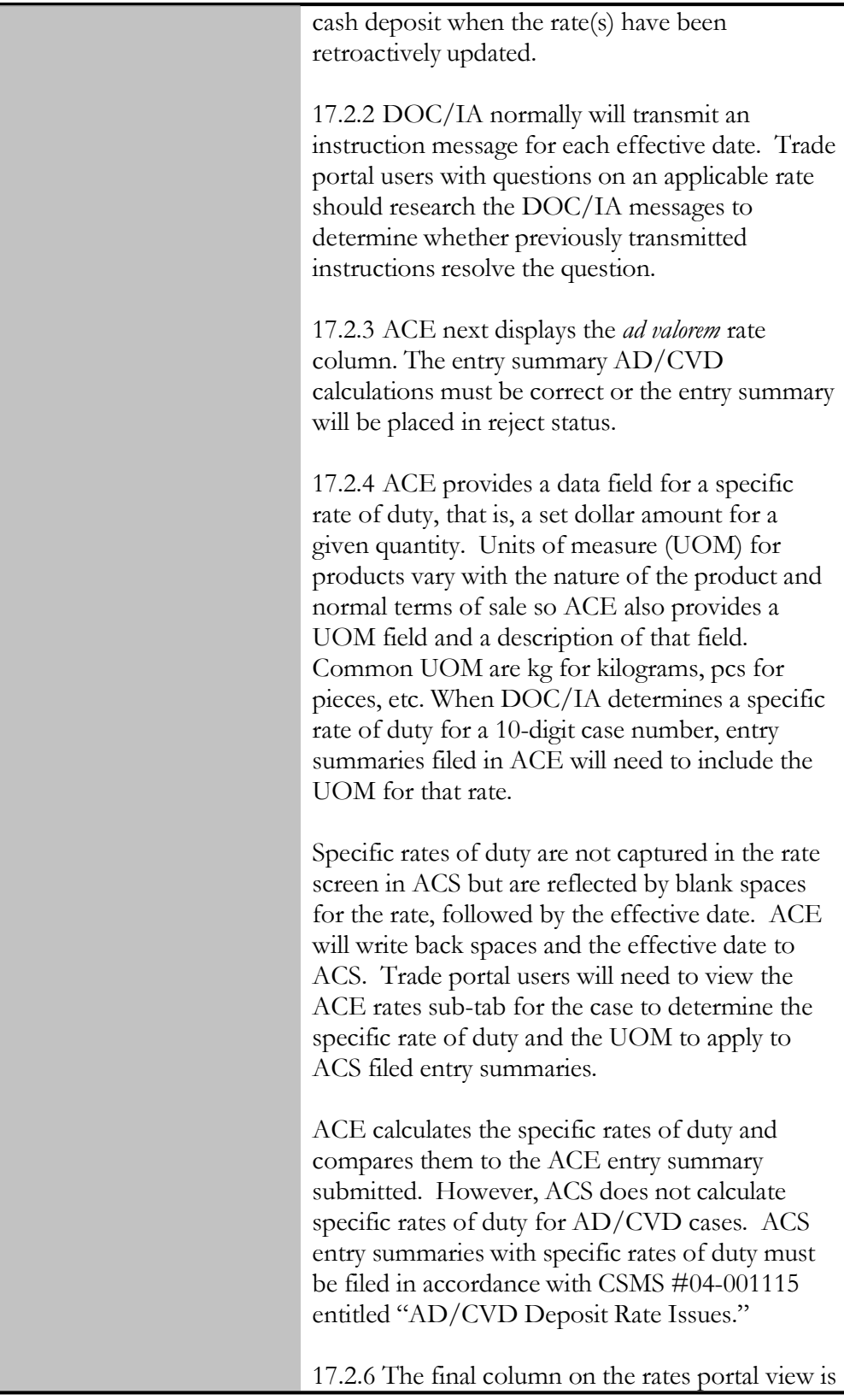

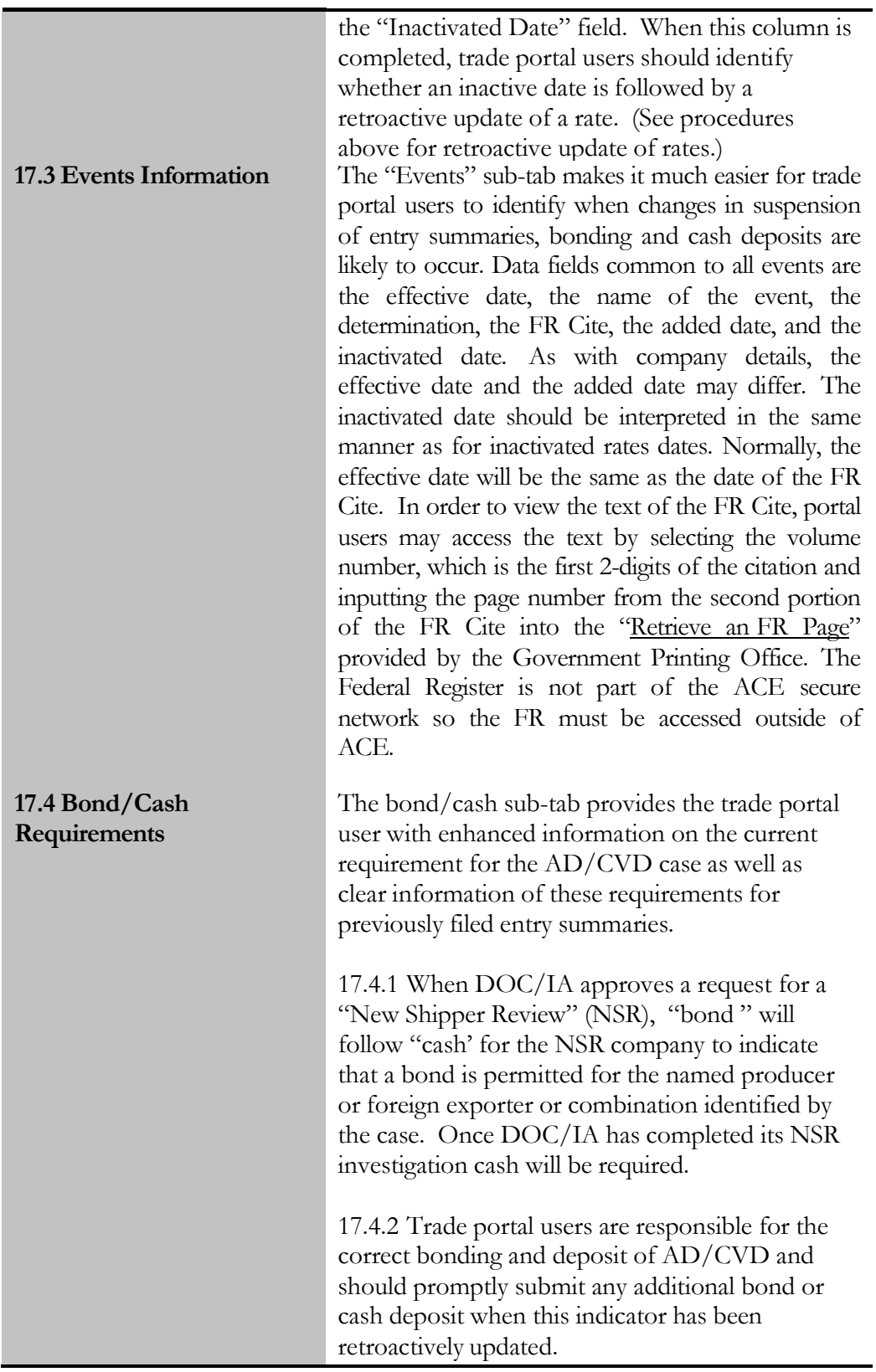

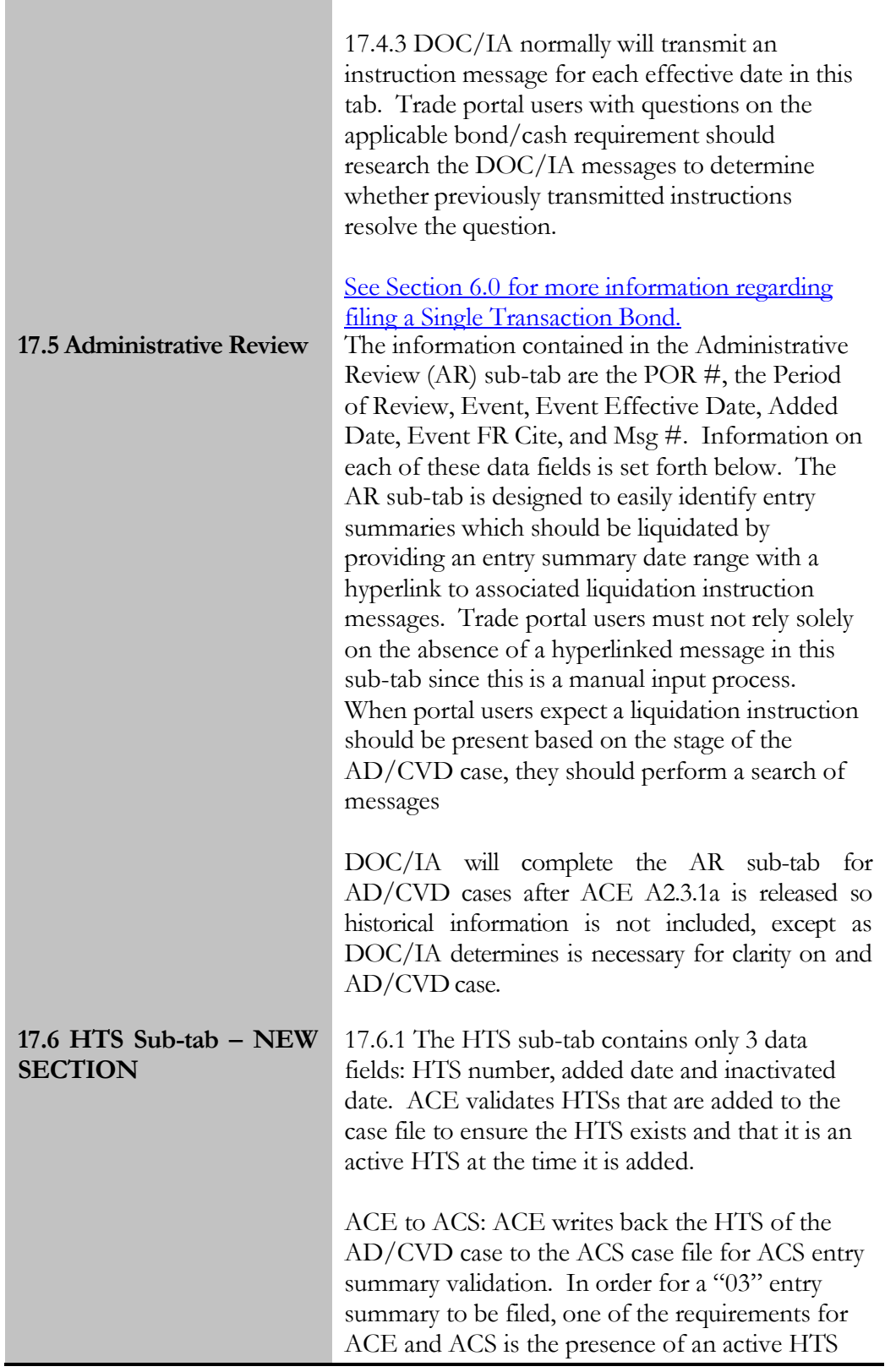

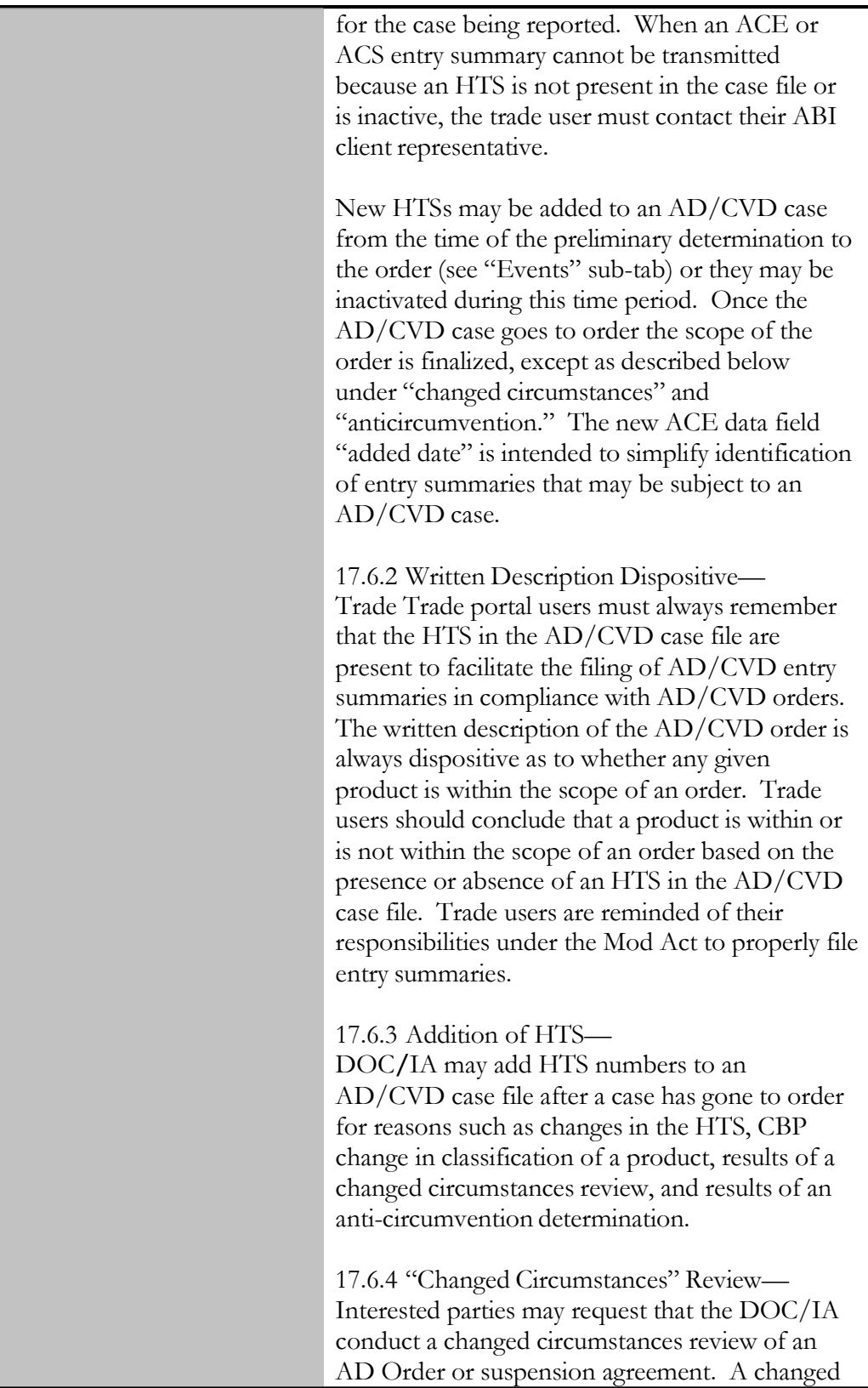

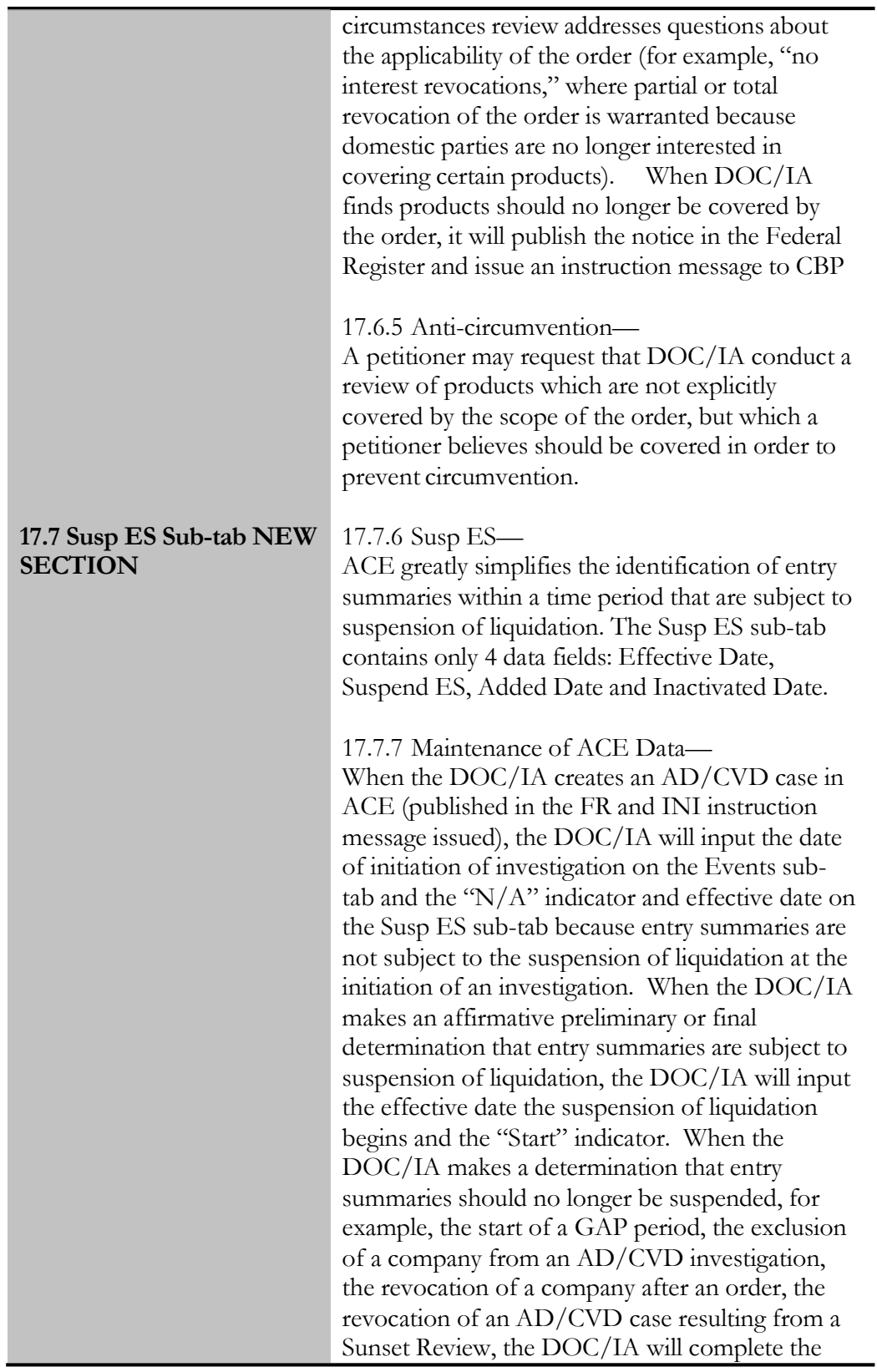

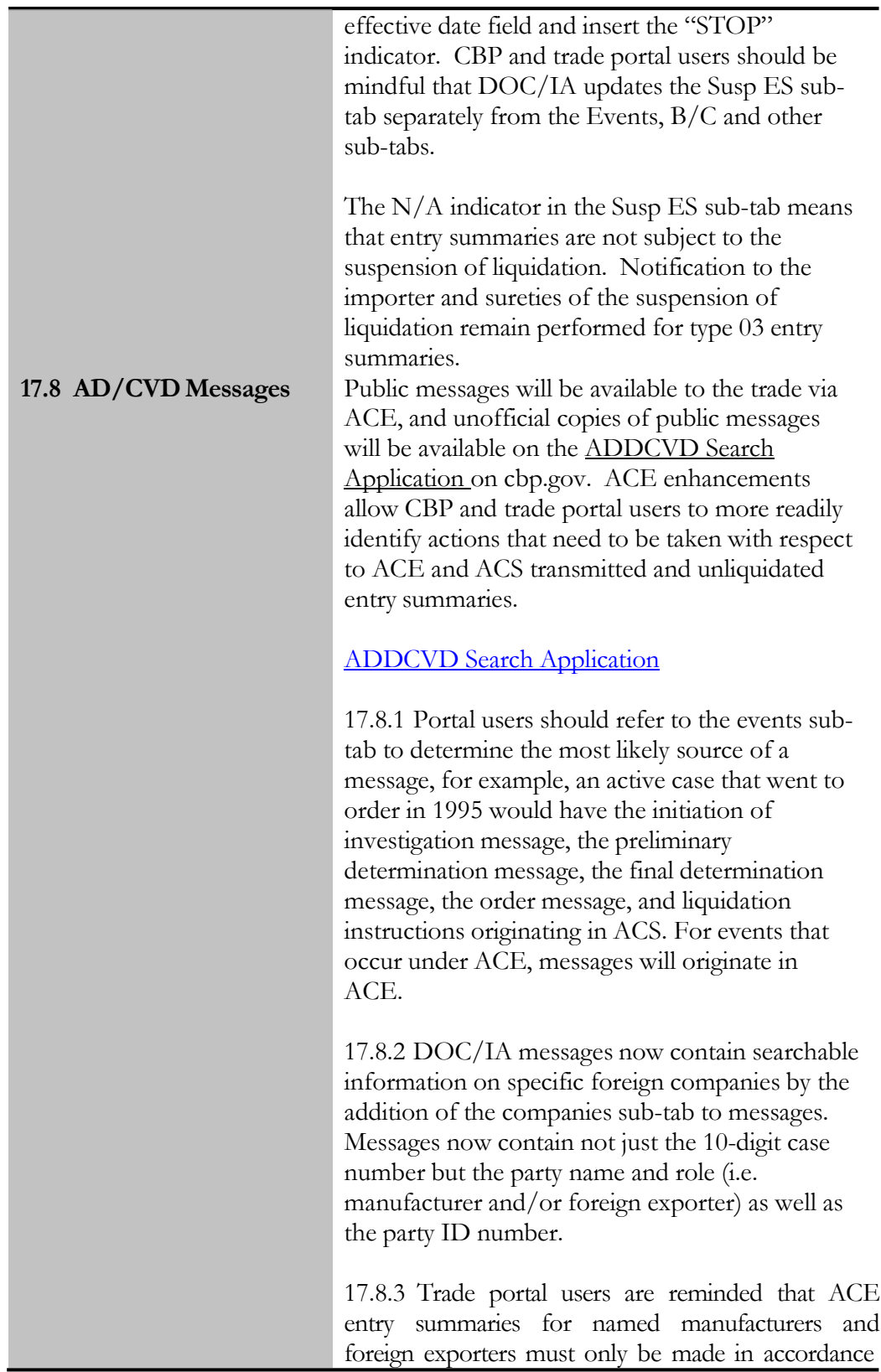

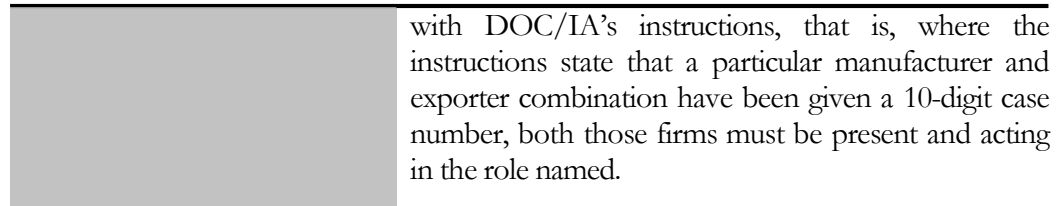

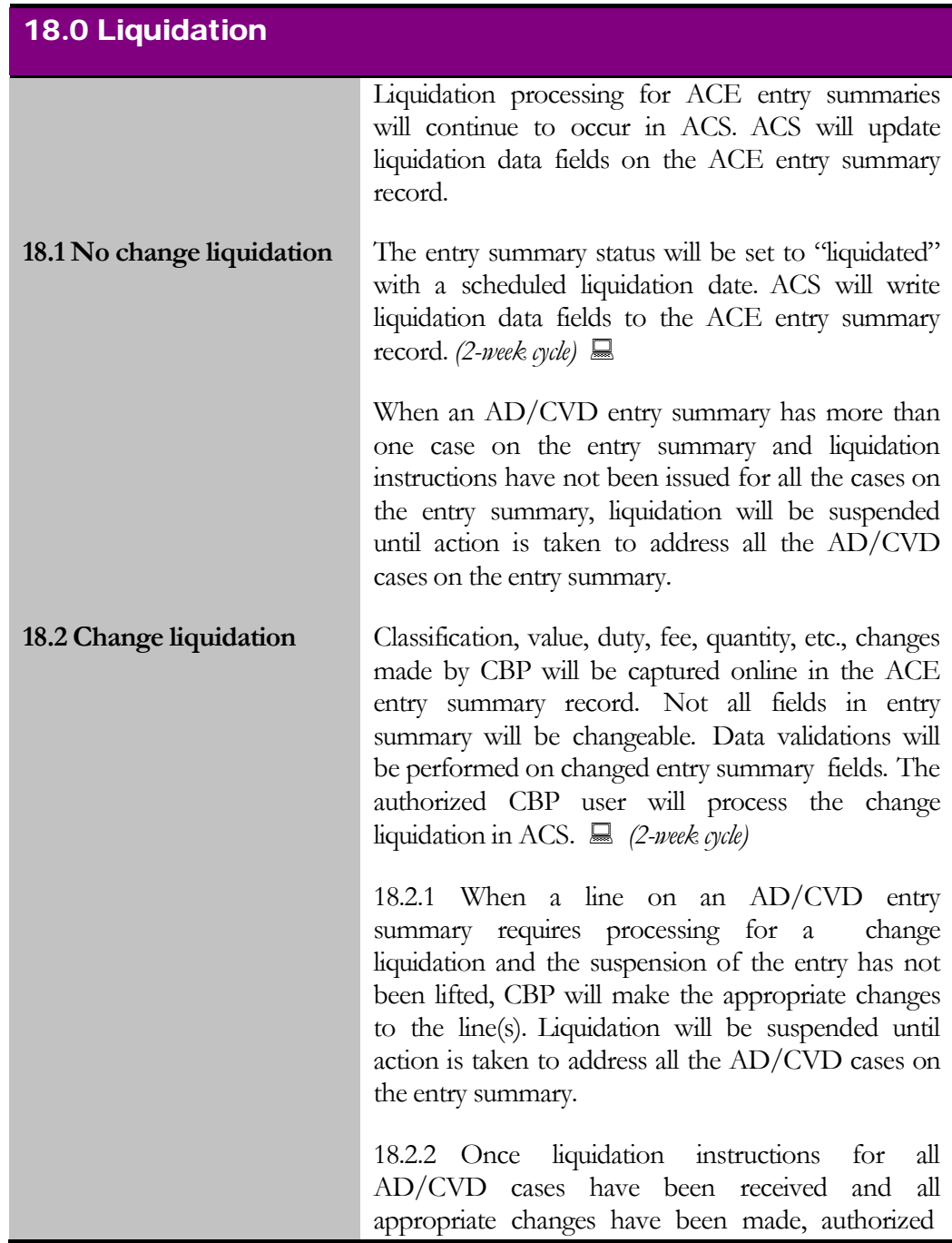

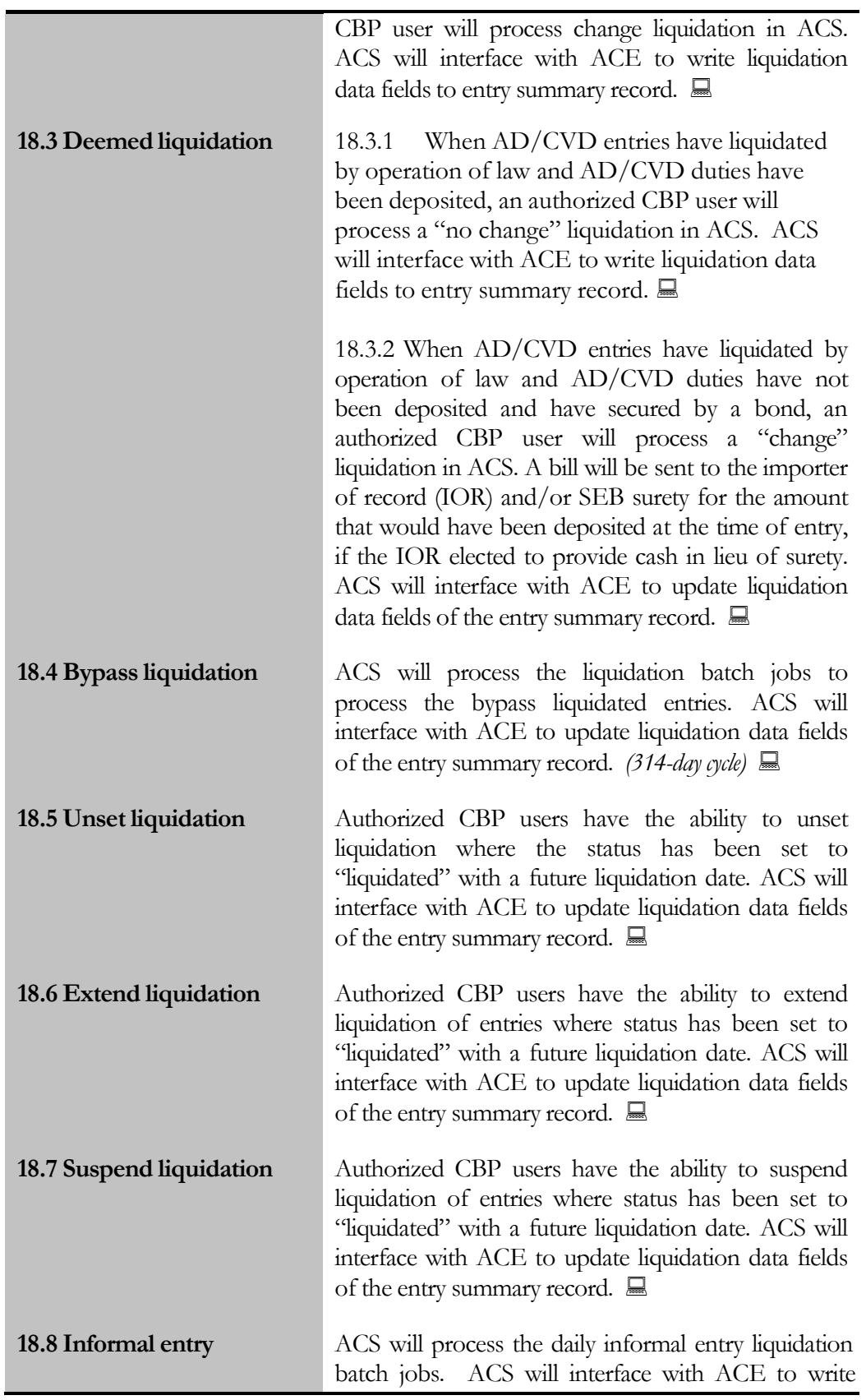

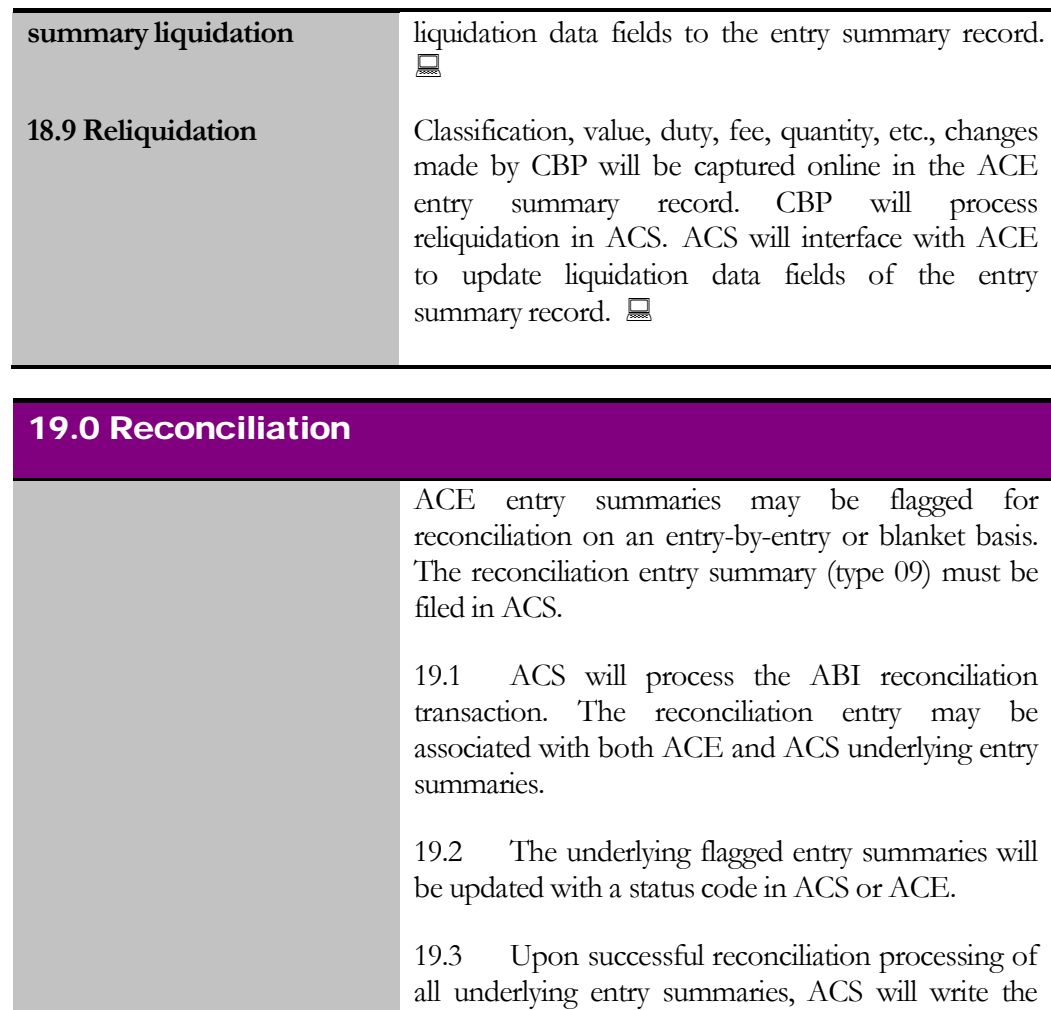

#### removed prior to cancelling the entry summaries in A C 19.4 ACE entry summaries that are flagged Reconciliation do not need the Reconciliation

## 20.0 Protests and 520(d) Claims

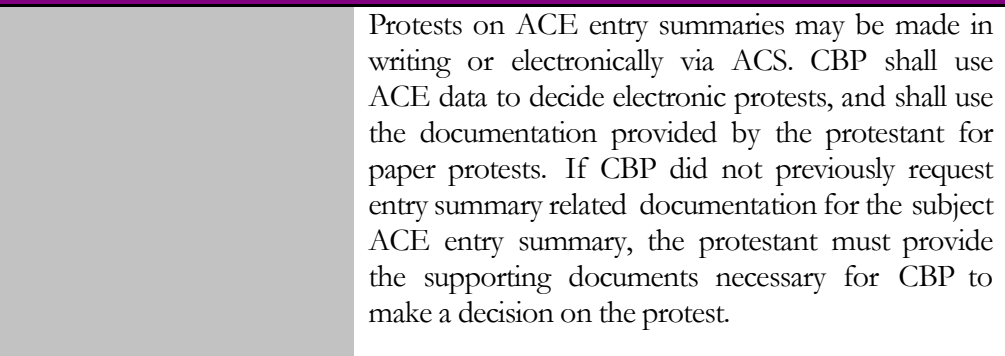

reconciliation data to ACE.

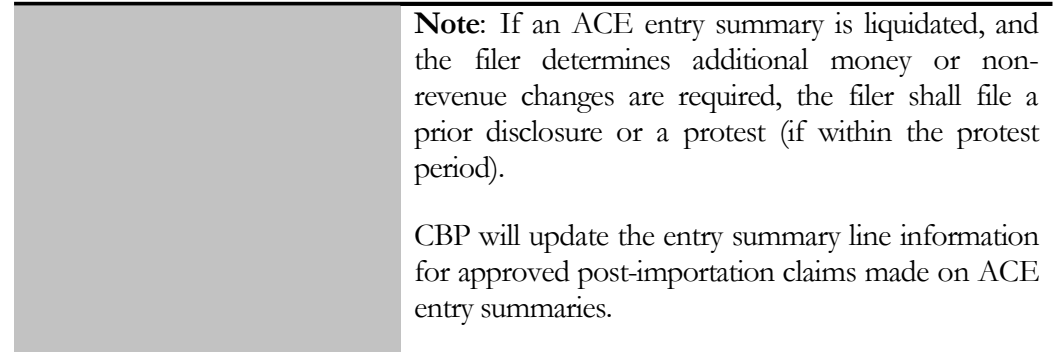

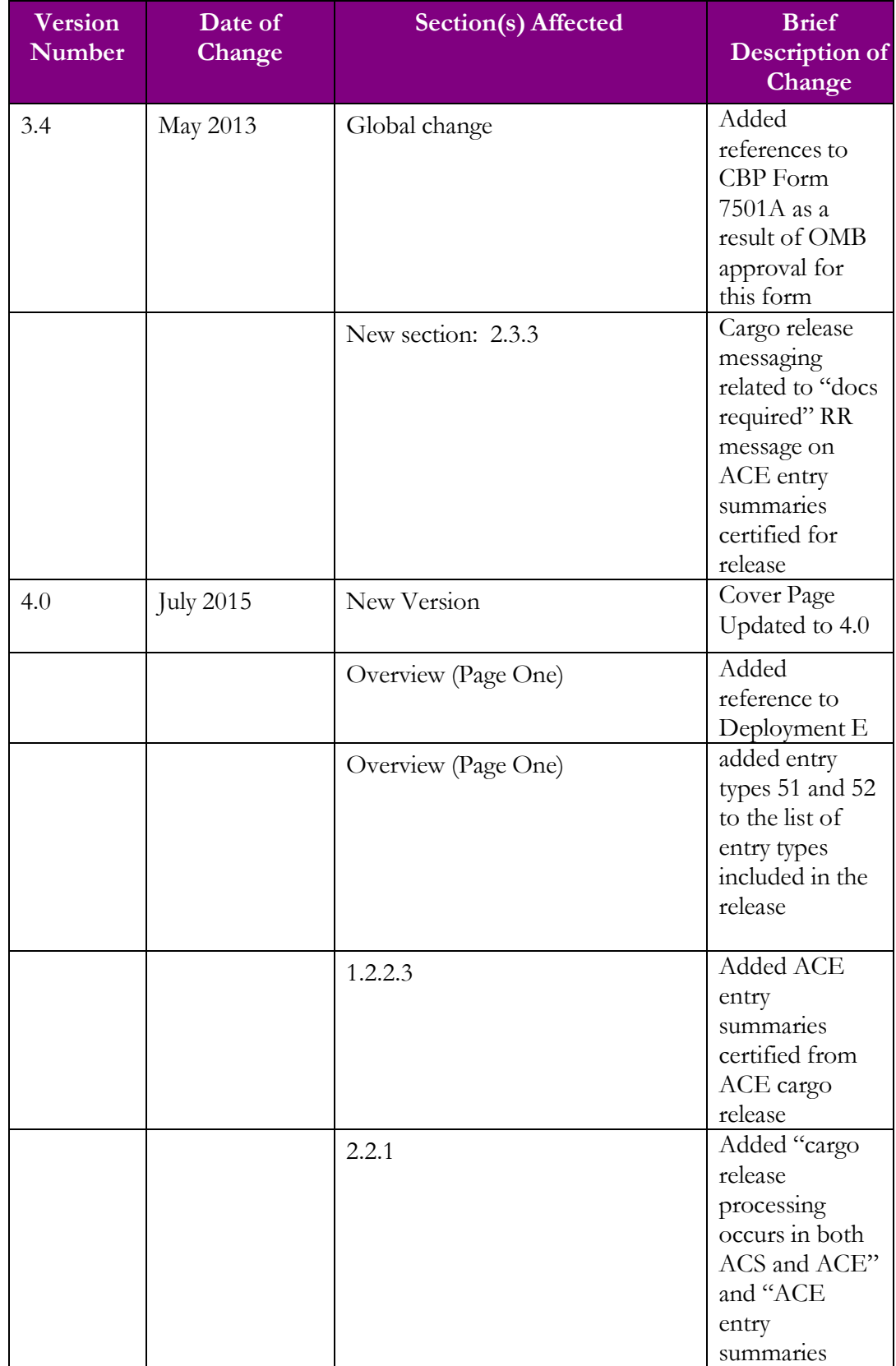

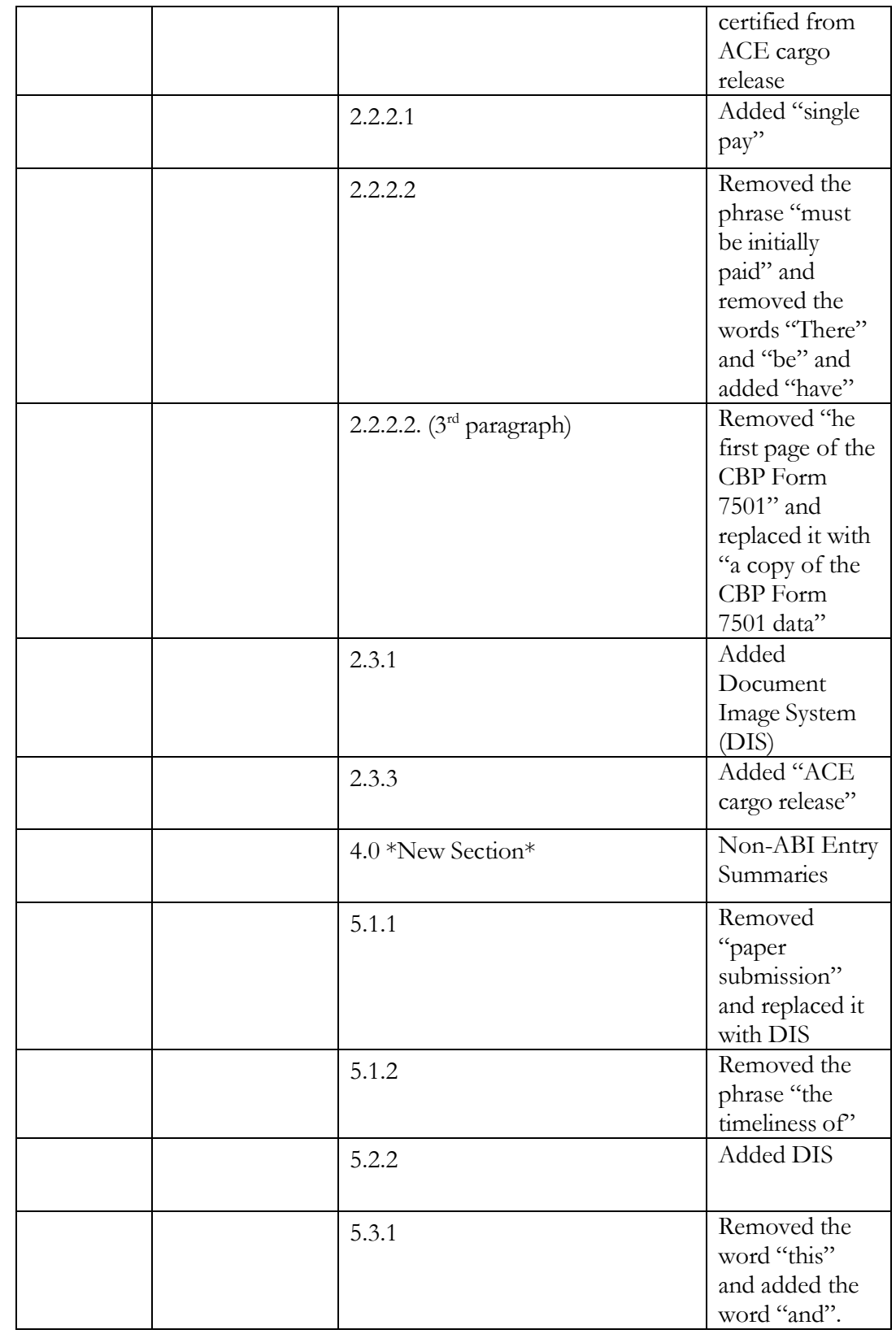

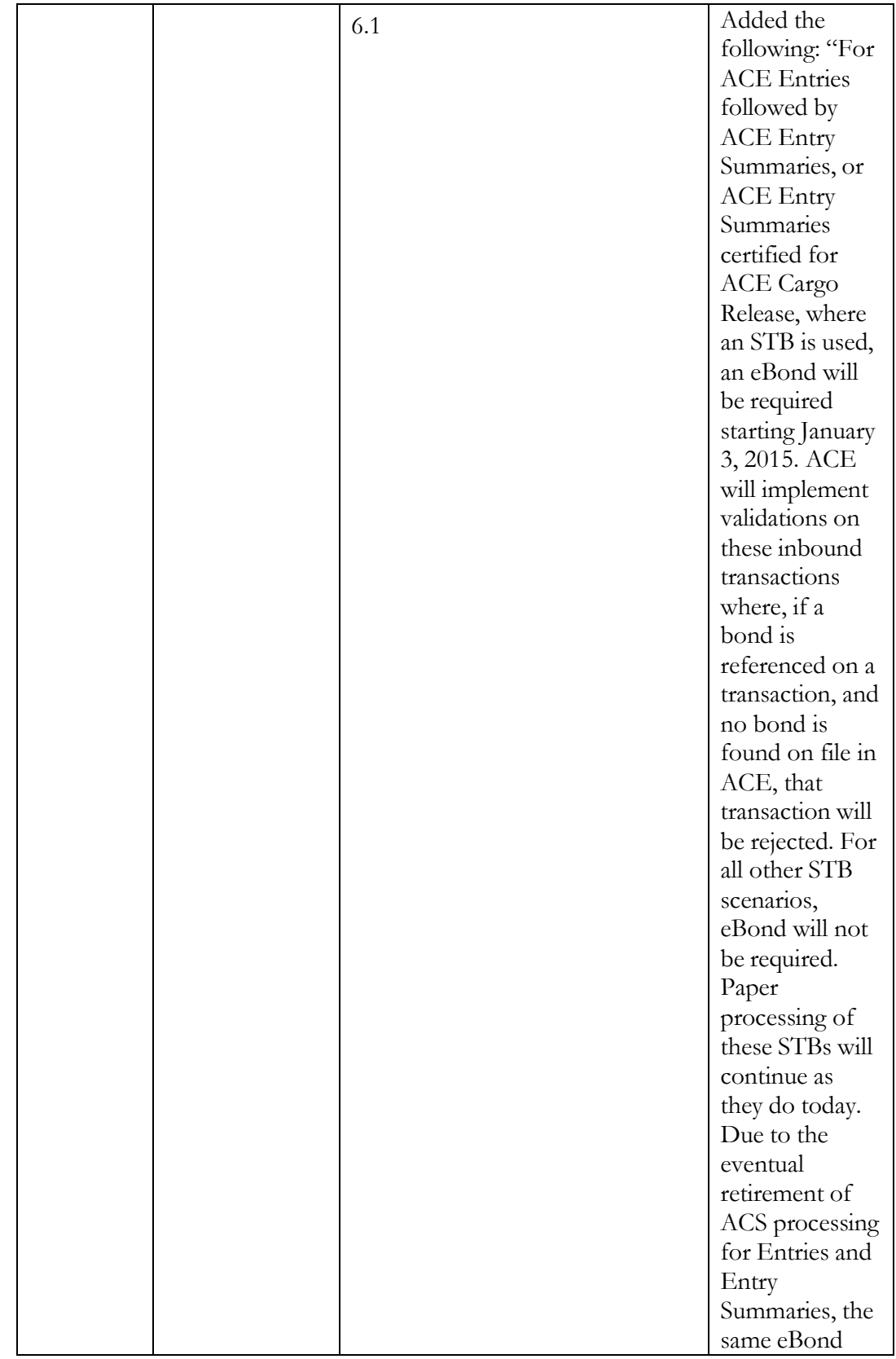

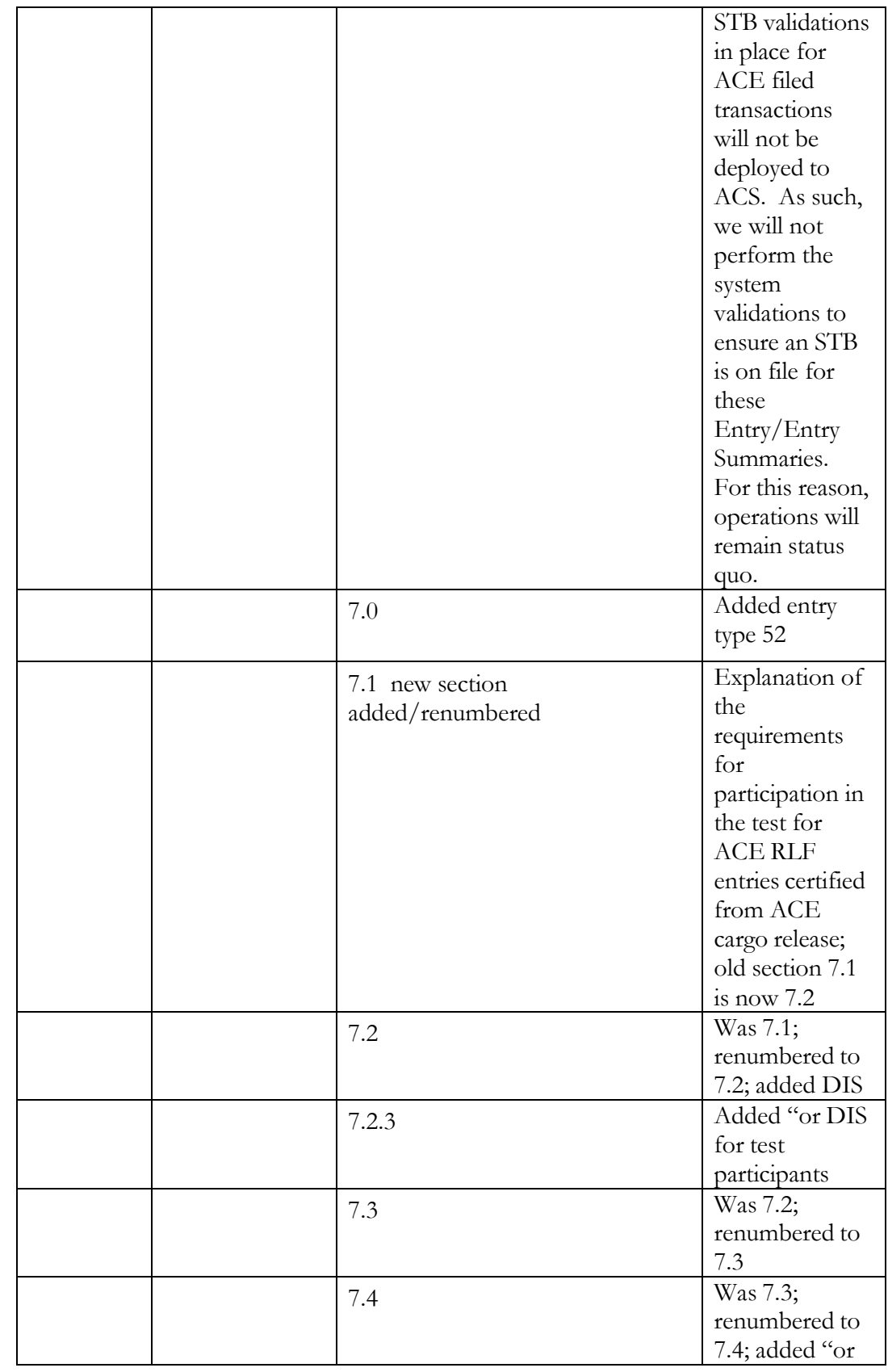

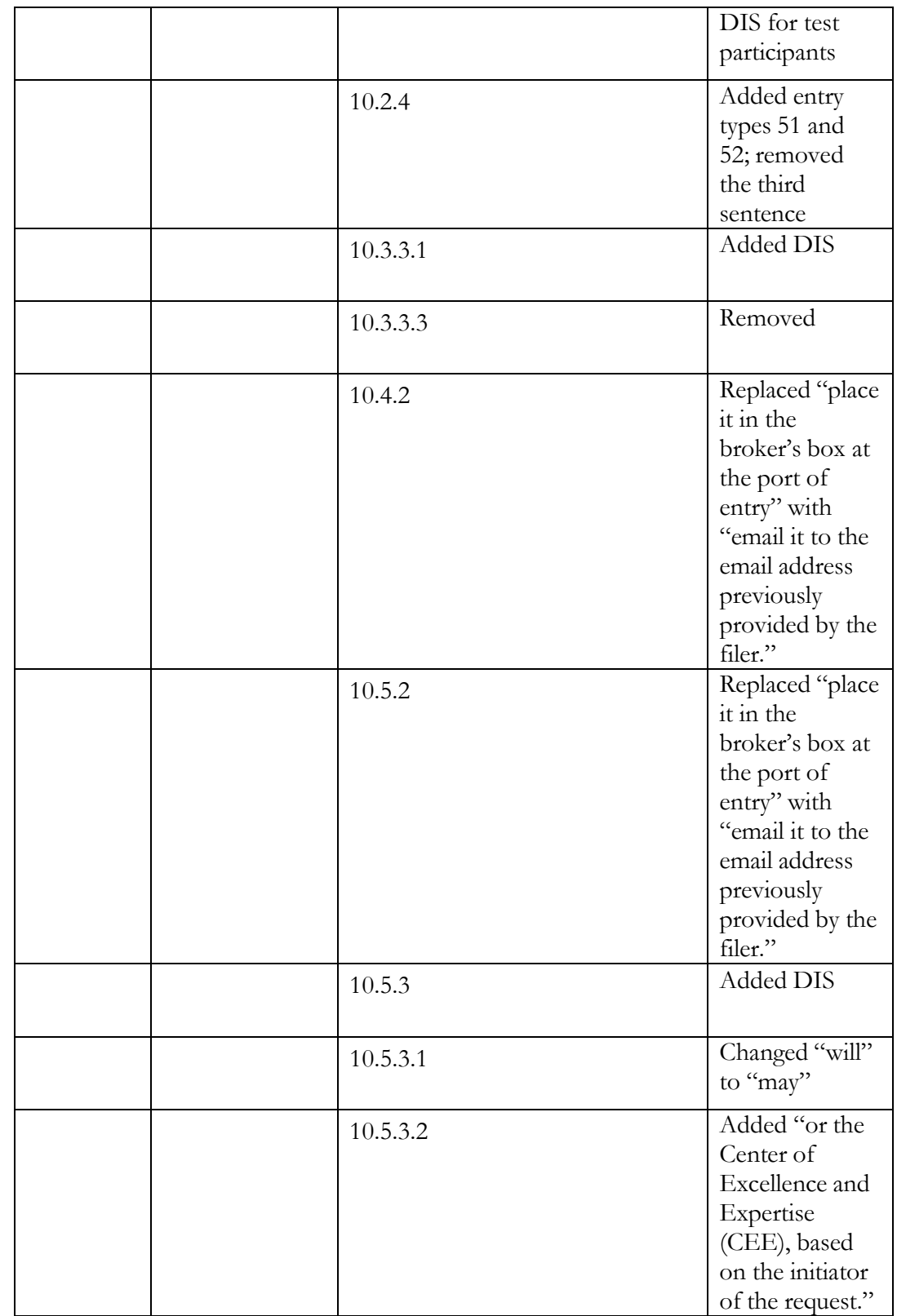

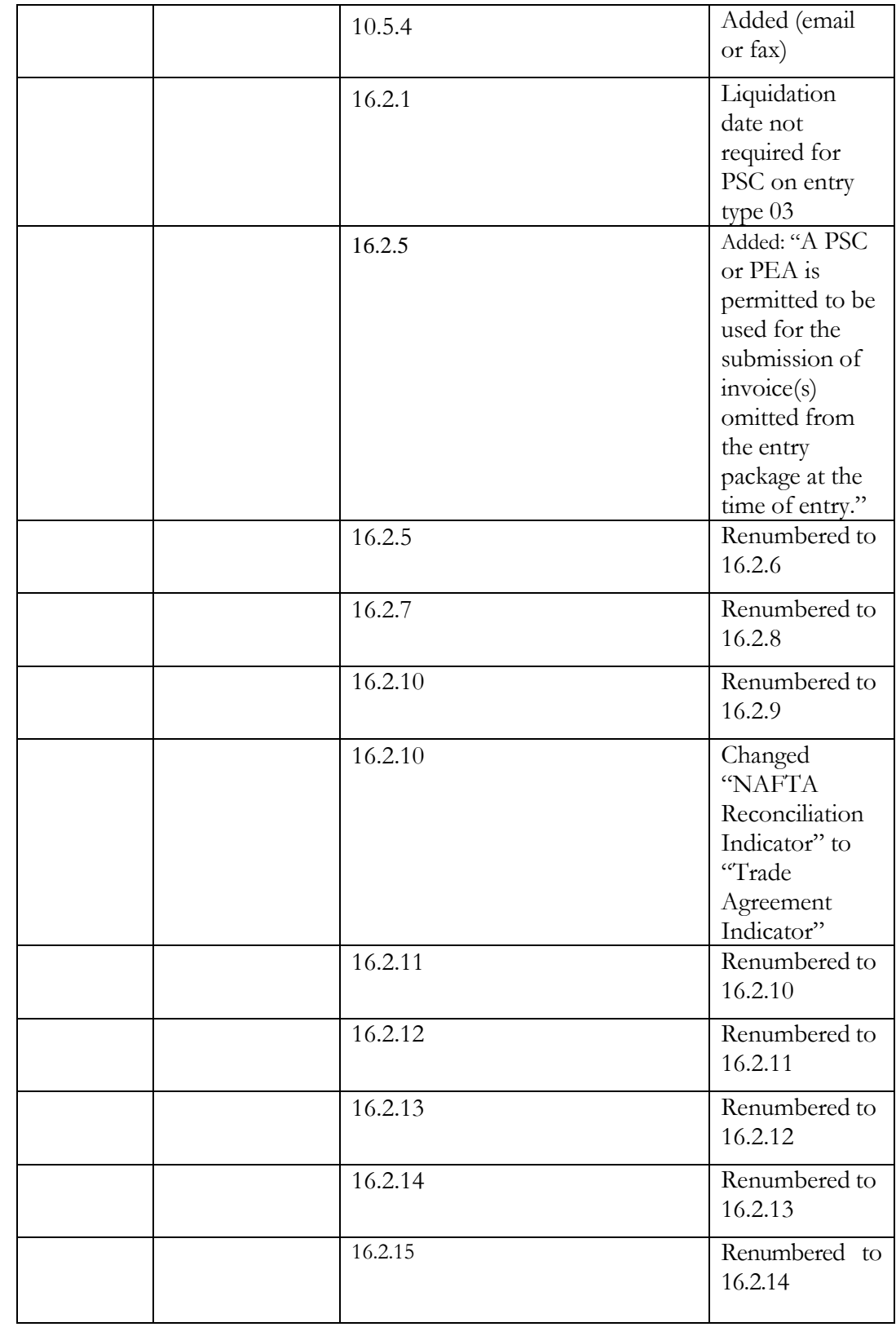

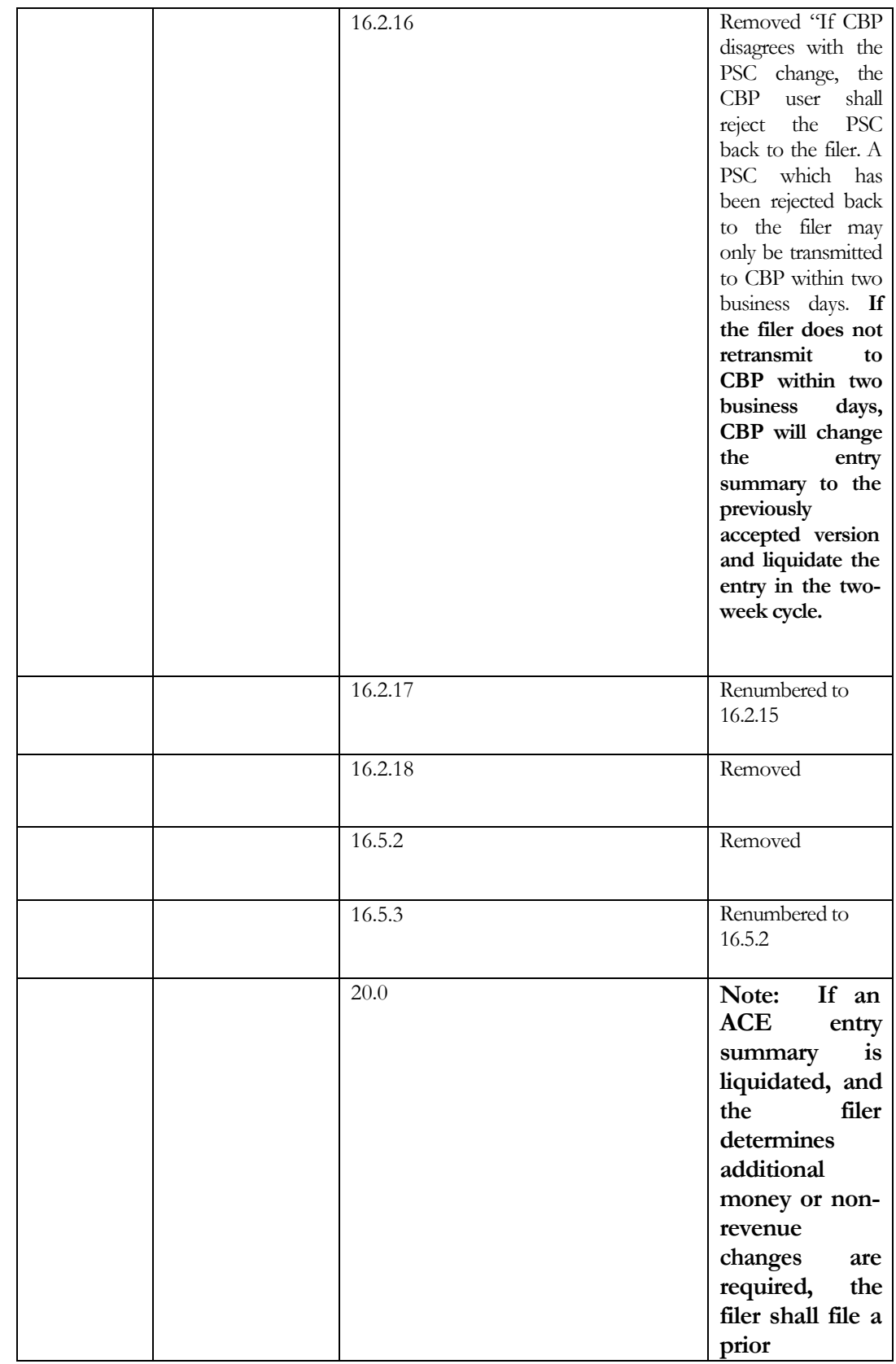

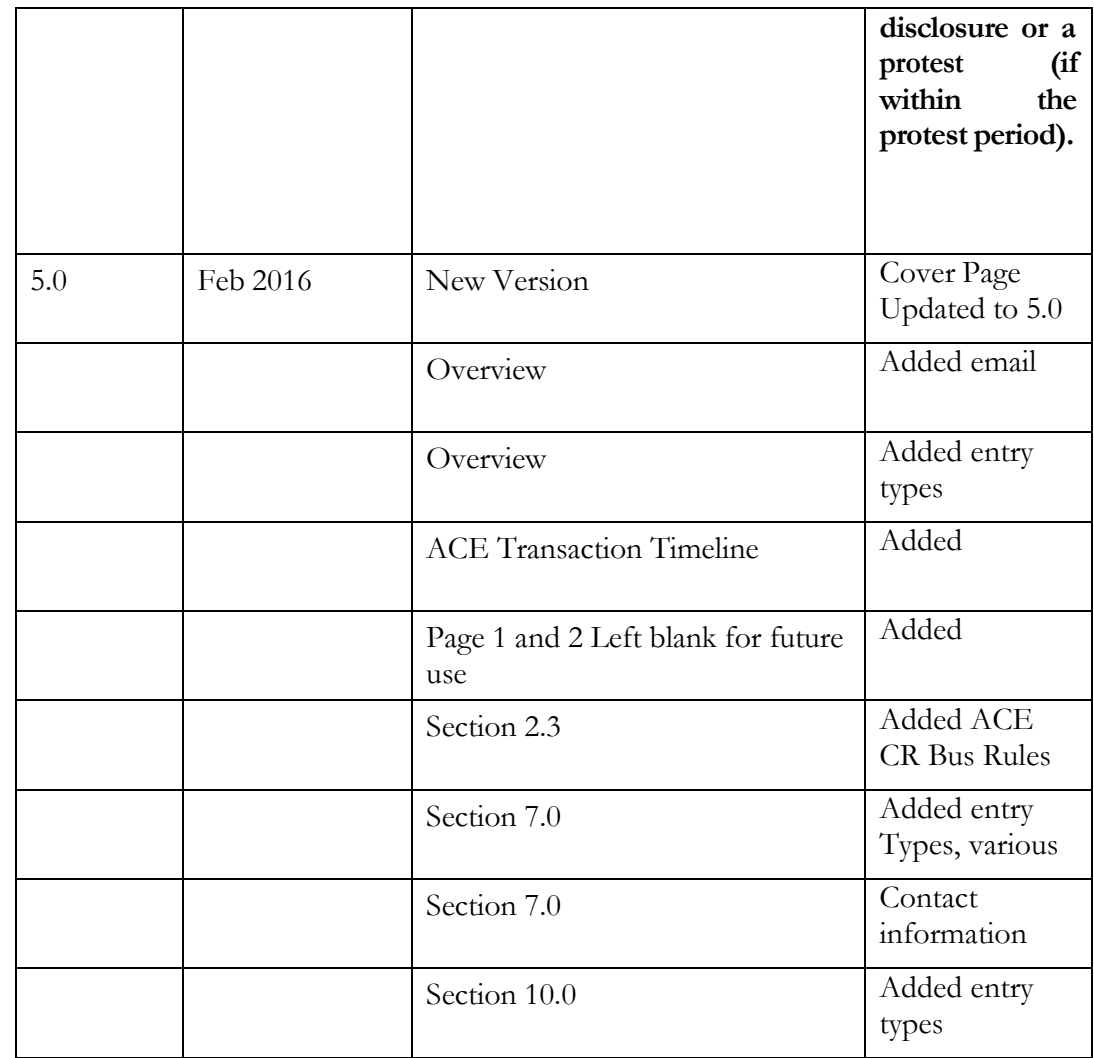